#### МИНОБРНАУКИ РОССИИ ФЕДЕРАЛЬНОЕ ГОСУДАРСТВЕННОЕ БЮДЖЕТНОЕ ОБРАЗОВАТЕЛЬНОЕ УЧРЕЖДЕНИЕ ВЫСШЕГО ОБРАЗОВАНИЯ «БЕЛГОРОДСКИЙ ГОСУДАРСТВЕННЫЙ ТЕХНОЛОГИЧЕСКИЙ УНИВЕРСИТЕТ им. В.Г.ШУХОВА» (БГТУ им. В.Г. Шухова)

**УТВЕРЖДАЮ** Директор института энергетики, информационных технологий и управляющих систем

А. В. Белоусов канд. техн. наук, доцент. «28» are 2022 г. ceci

РАБОЧАЯ ПРОГРАММА

дисциплины

#### ЧИСЛЕННЫЕ МЕТОДЫ

направление подготовки

13.03.02 Электроэнергетика и электротехника

профиль подготовки

Электроснабжение

Квалификация

бакалавр

Форма обучения

очная

Институт энергетики, информационных технологий и управляющих систем Кафедра электроэнергетики и автоматики

Белгород - 2022

Рабочая программа составлена на основании требований:

- образовательного Федерального государственного стандарта высшего Ĭ. образования по направлению подготовки 13.03.02 «Электроэнергетика и (уровень бакалавриата), утвержденного приказом электротехника» Министерства образования и науки Российской Федерации № 144 от 28 февраля 2018 г.;
- учебного плана, утвержденного ученым советом БГТУ им. В. Г. Шухова п в 2022 году.

(А. С. Солдатенков)

(А. В. Белоусов)

Составитель: канд. техн. наук

Рабочая программа обсуждена на заседании кафедры электроэнергетики и автоматики

« 26 » augueus 2022 г., протокол № 9

Заведующий кафедрой: канд. техн. наук, доцент древозначения

Рабочая программа согласована с выпускающей кафедрой электроэнергетики и автоматики

Заведующий кафедрой: канд. техн. наук, доцент (А. В. Белоусов)

«26 » anneurs 2022 г.

Рабочая программа одобрена методической комиссией института энергетики, информационных технологий и управляющих систем

«  $28$  »  $\alpha$  *µ*  $\alpha$  2022 г., протокол № <del>8</del> (А. Н. Семернин)

## 1. ПЛАНИРУЕМЫЕ РЕЗУЛЬТАТЫ ОБУЧЕНИЯ ПО ДИСЦИПЛИНЕ

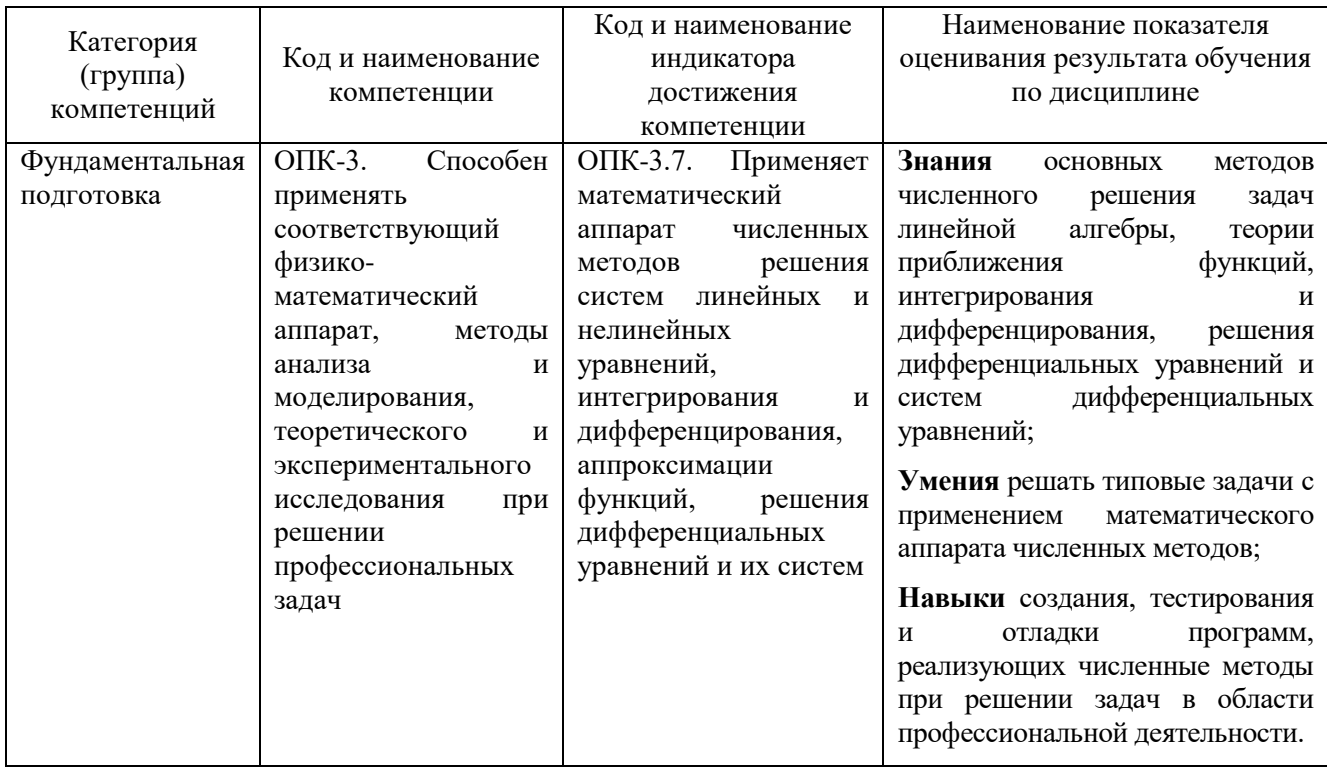

## 2. МЕСТО ДИСЦИПЛИНЫ В СТРУКТУРЕ ОБРАЗОВАТЕЛЬНОЙ ПРОГРАММЫ

1. Компетенция ОПК-3. Способен применять соответствующий физикоматематический аппарат, методы анализа и моделирования, теоретического и экспериментального исследования при решении профессиональных задач.

Данная компетенция формируется следующими дисциплинами.

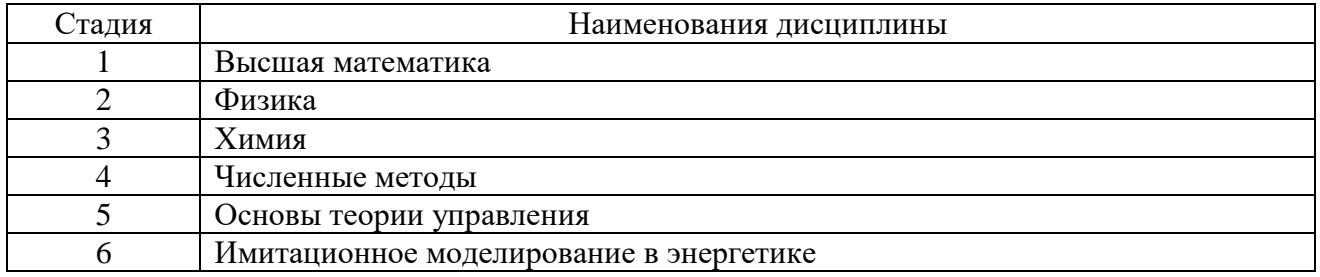

## 3. ОБЪЕМ ДИСЦИПЛИНЫ

Общая трудоемкость дисциплины составляет 4 зач. единиц, 144 часа.

Форма промежуточной аттестации дифференцированный зачет (3 семестр)

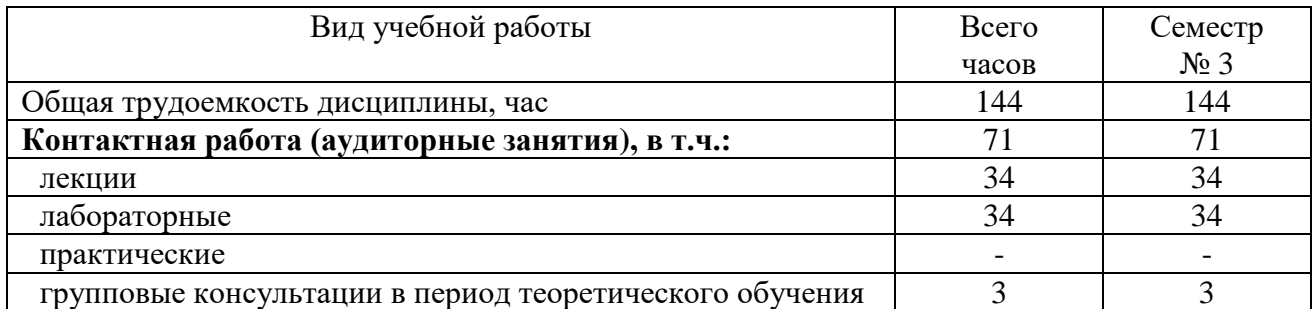

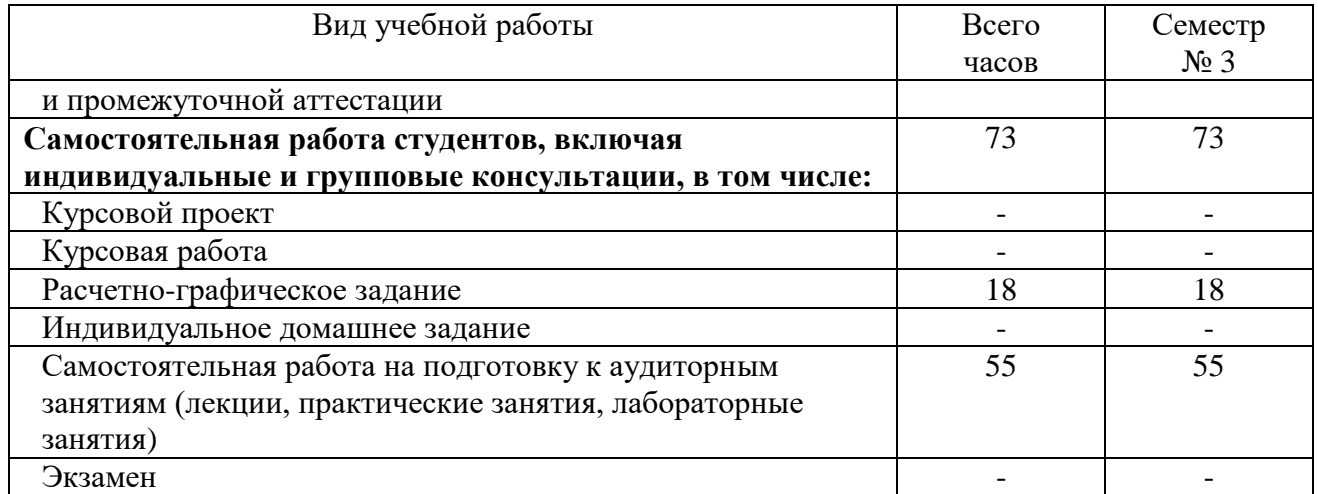

## **4. СОДЕРЖАНИЕ ДИСЦИПЛИНЫ**

## **4.1. Наименование тем, их содержание и объем**

## **Курс 2 Семестр 3**

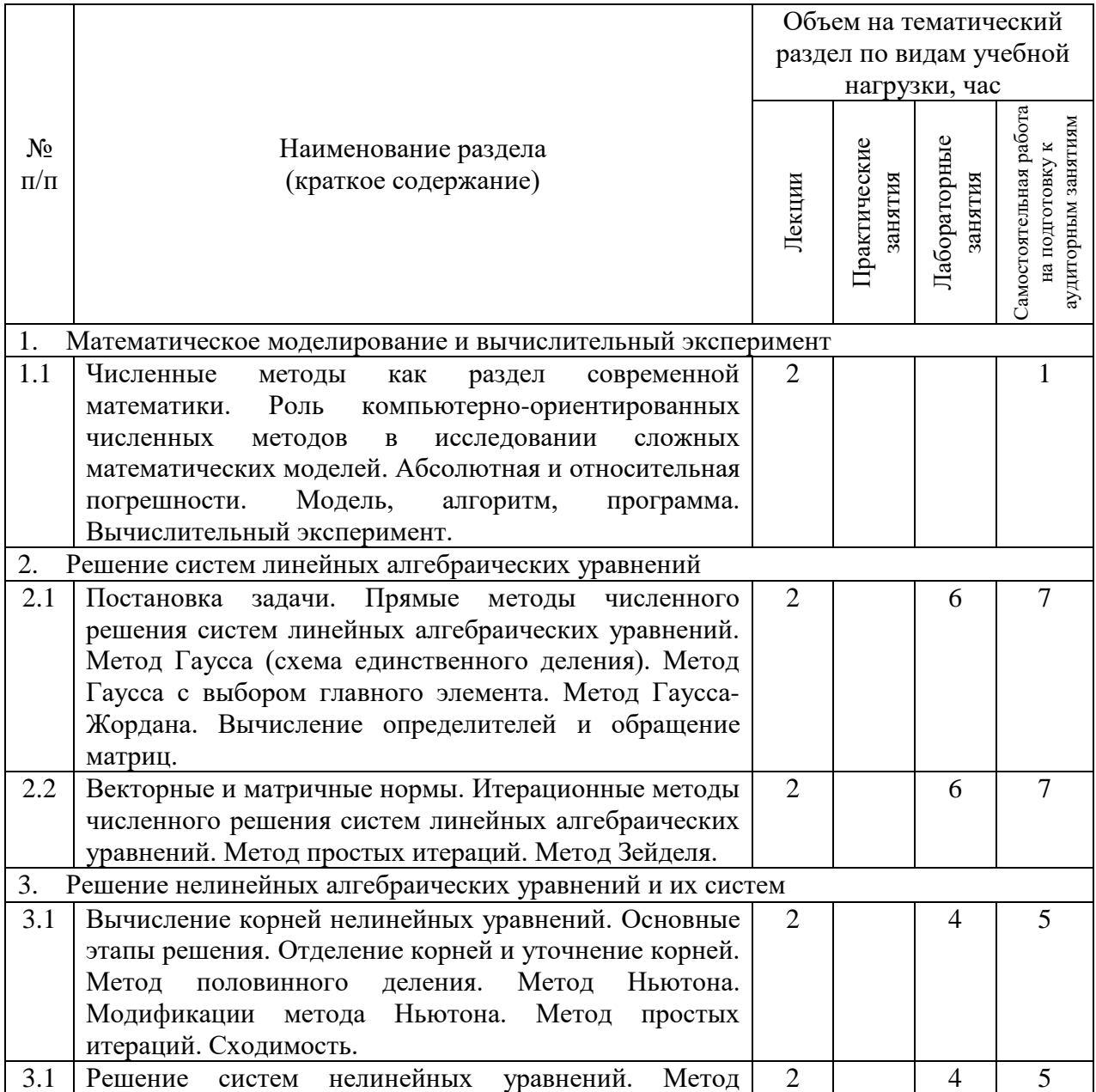

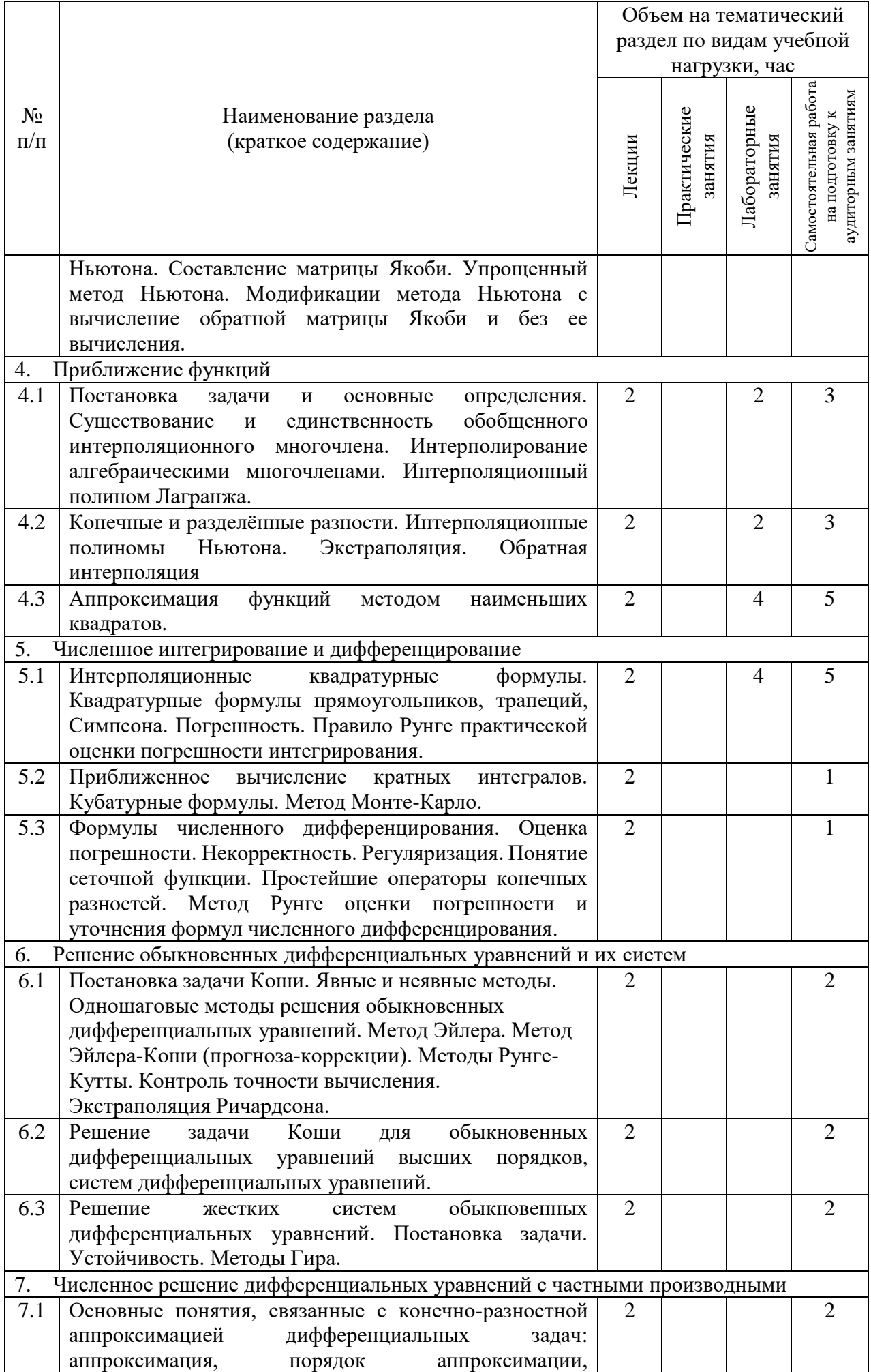

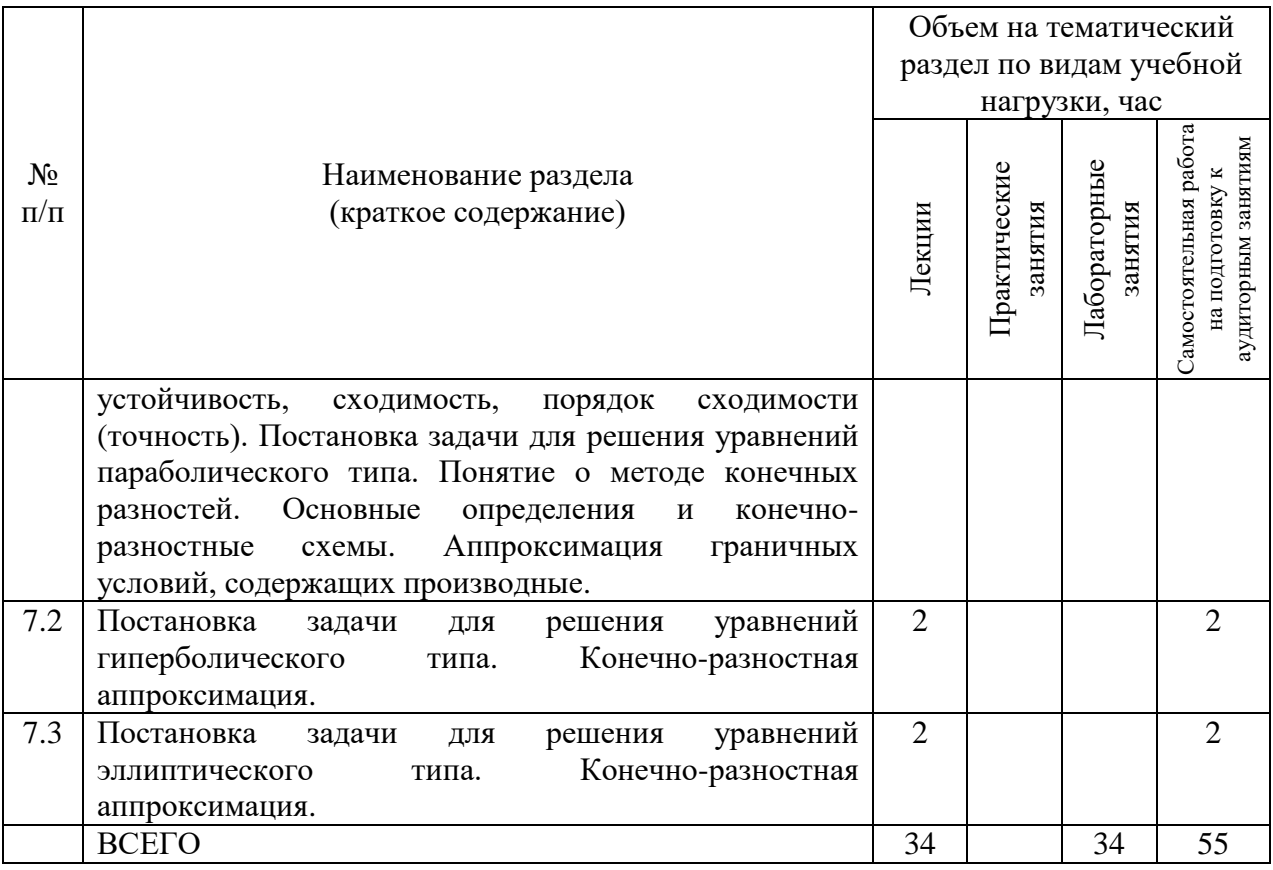

## **4.2.** С**одержание практических (семинарских) занятий**

Не предусмотрено учебным планом.

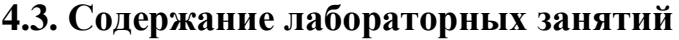

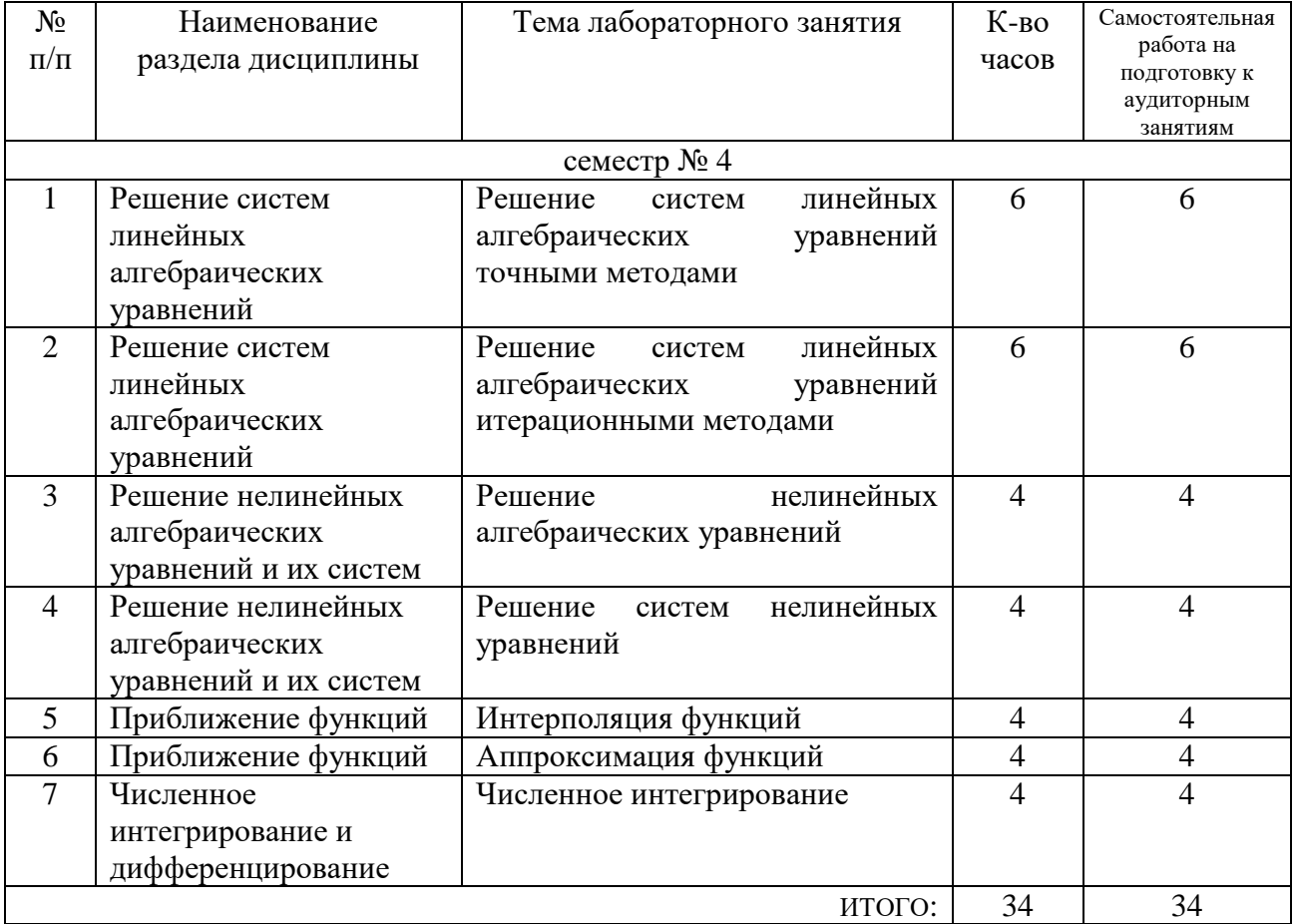

### **4.4. Содержание курсового проекта/работы**

Не предусмотрено учебным планом.

#### **4.5. Содержание расчетно-графического задания, индивидуальных домашних заданий**

Учебным планом предусмотрено одно расчетно-графическое задание.

**Целью РГЗ** является привитие навыков численного решения обыкновенных неоднородных дифференциальных уравнений.

**Задание на РГЗ.** Численно решить на интервале  $\lceil a,b \rceil$  с точностью до  $10^{-3}$ 

обыкновенное неоднородное дифференциальное уравнение

2 2  $T^2 \frac{d^2y}{dx^2} + 2\xi T \frac{dy}{dx} + y = k$  $\frac{d^2y}{dx^2} + 2\xi T \frac{dy}{dx} + y = k$ , используя следующие методы:

- метод Эйлера;
- метод Эйлера-Коши;
- метод Рунге-Кутты 4-го порядка.

Для практического оценивания погрешности использовать экстраполяцию Ричардсона и правило Рунге. Сравнить результаты численного решения с решением, поученным аналитически в двух случаях – с выбором наилучшего шага (адаптивный шаг) и с фиксированным шагом при одинаковом числе узловых точек.

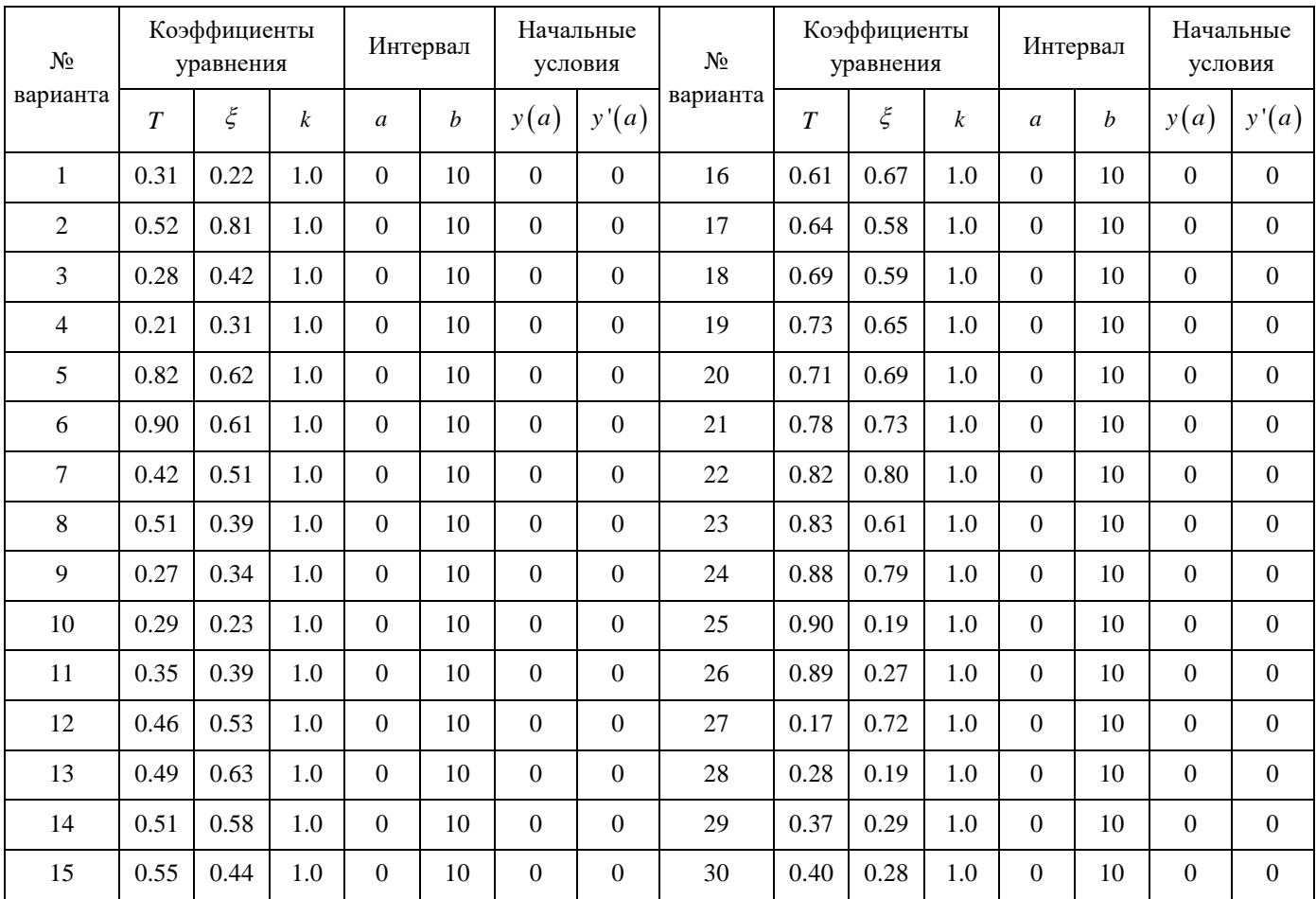

В отчете должны быть представлены: постановка задачи; аналитическое

решение дифференциального уравнения; результаты численного решения всеми заданными методами с иллюстрацией таблиц вычислений; описание вычислительных алгоритмов (например, с помощью блок-схем); описание всех подпрограмм с указанием входных и выходных переменных; листинг (текст) программы целиком со всеми подпрограммами; снимок экрана с результатами работы программы. Предусмотреть возможность сохранения в текстовый файл (один или несколько) результатов вычислений в виде табличной функции [*x*, *y*, *y'*], полученной каждым методом.

В процессе выполнения расчетно-графического задания осуществляется контактная работа обучающегося с преподавателем. Консультации проводятся в аудитория и/или посредствам электронной информационно-образовательной среды университета.

## **5. ОЦЕНОЧНЫЕ МАТЕРИАЛЫ ДЛЯ ПРОВЕДЕНИЯ ТЕКУЩЕГО КОНТРОЛЯ, ПРОМЕЖУТОЧНОЙ АТТЕСТАЦИИ**

#### **5.1. Реализация компетенций**

**1. Компетенция** ОПК-3. Способен применять соответствующий физикоматематический аппарат, методы анализа и моделирования, теоретического и экспериментального исследования при решении профессиональных задач.

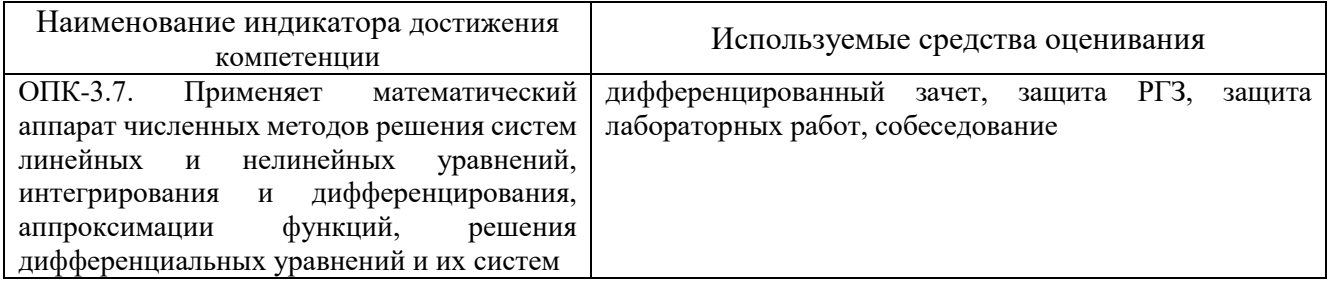

#### **5.2. Типовые контрольные задания для промежуточной аттестации**

**Промежуточная аттестация** осуществляется после завершения изучения дисциплины в конце **третьего семестра** в форме **дифференцированного зачета**.

#### **Перечень контрольных вопросов (типовых заданий) для дифференцированного зачета**

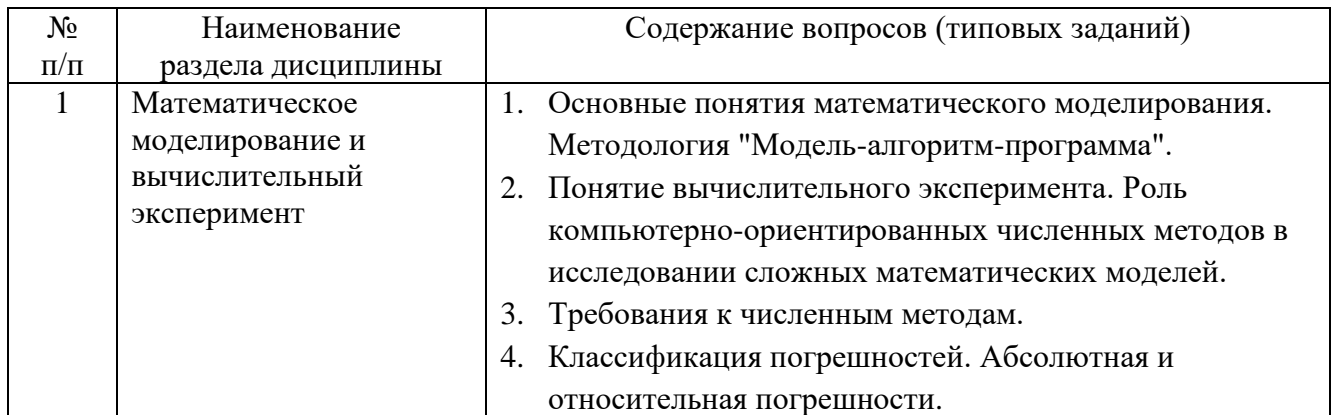

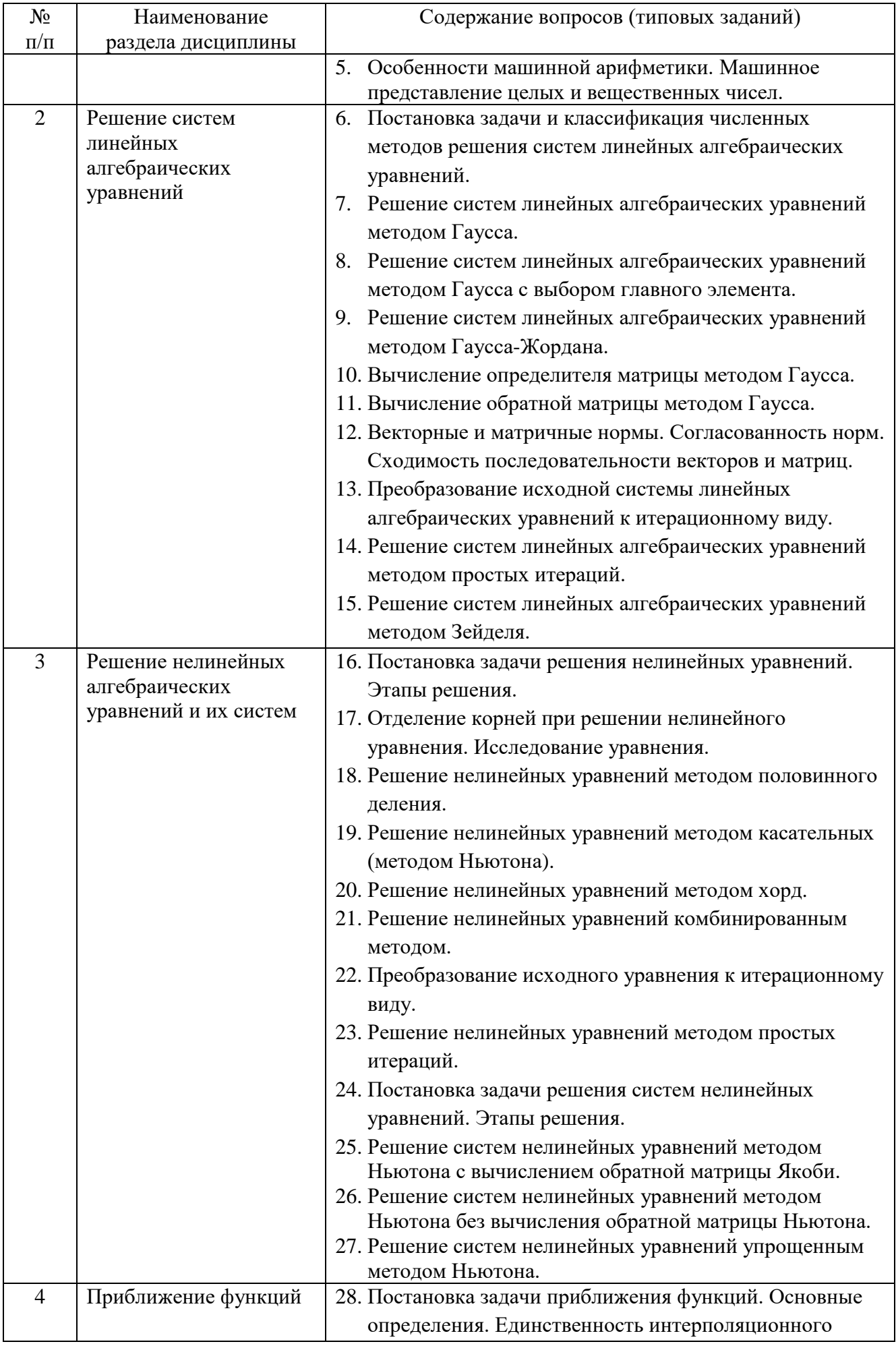

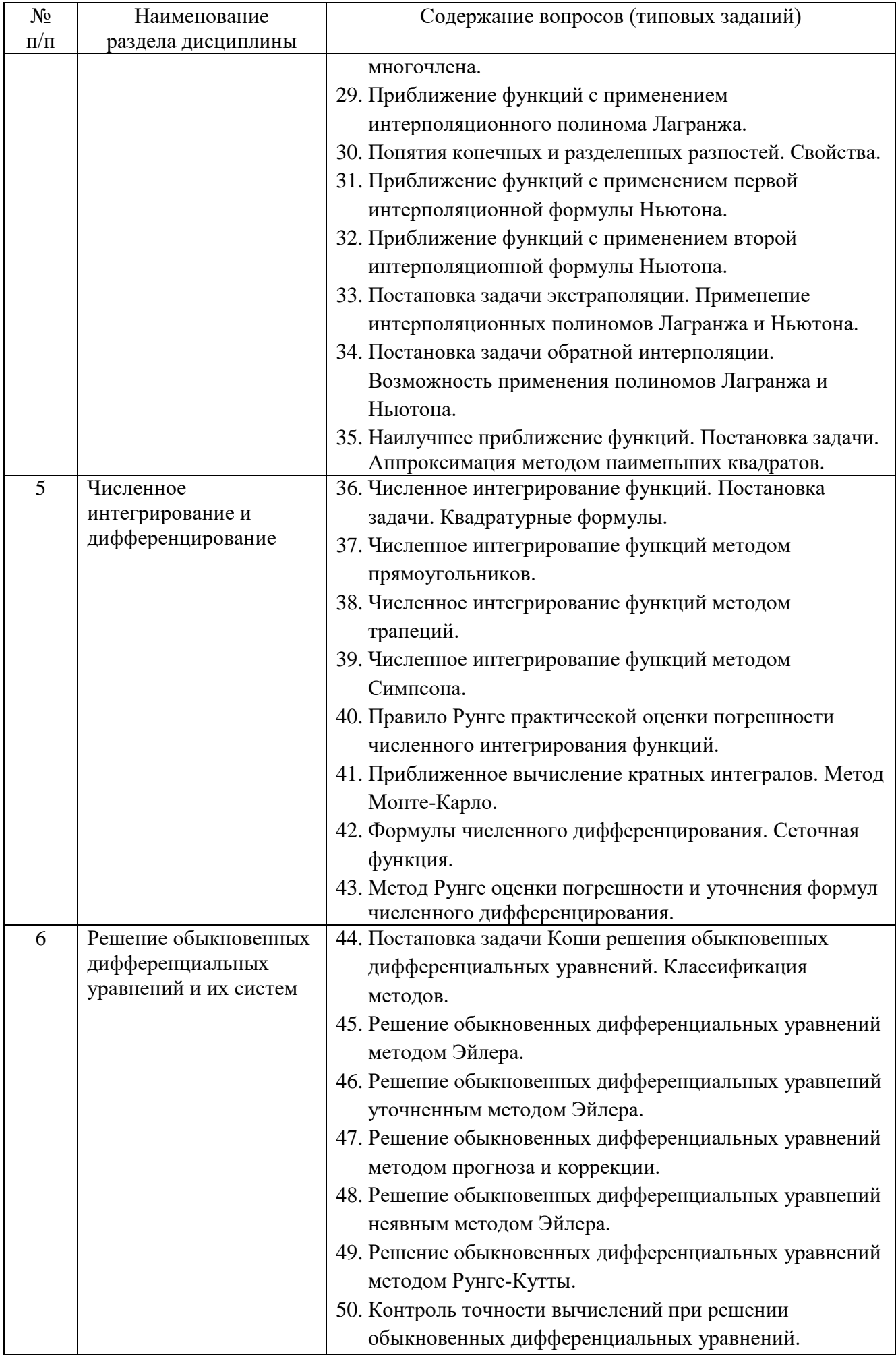

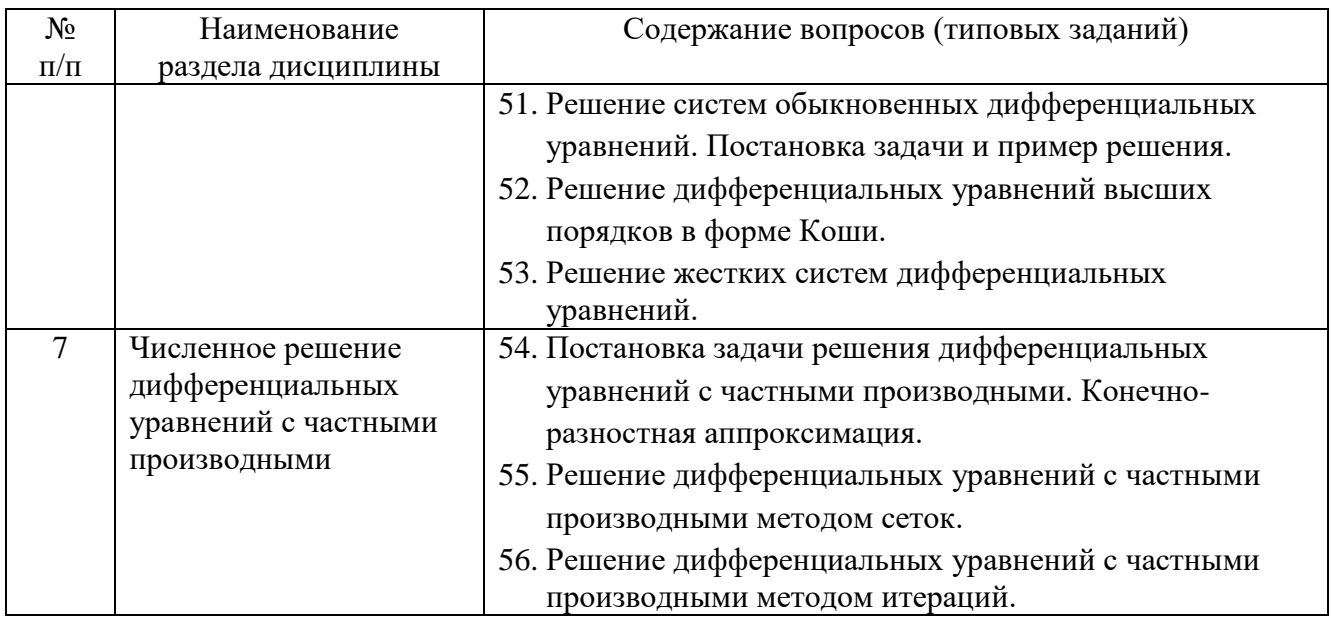

## **5.3. Типовые контрольные задания (материалы) для текущего контроля в семестре**

**Текущий контроль** осуществляется в течение 3 семестра в форме собеседования, защиты лабораторных работ, выполнения и защиты РГЗ.

#### **Защита лабораторных работ**

В лабораторном практикуме по дисциплине представлен перечень лабораторных работ, обозначены цель и задачи, необходимые теоретические и методические указания, рассмотрены практические примеры, даны варианты выполнения и перечень контрольных вопросов.

Лабораторные работы проводятся в форме самостоятельного написания программ в инструментальной среде Microsoft Visual Studio 2019 на языке  $C++\pi$ ля решения типовых задач, и представлением реализованного алгоритма в виде блоксхем в соответствии с изученным теоретическим материалом с последующим обсуждением полученных результатов. При этом используются профессиональные термины и понятия, проводится аналогия методов, изученных в рамках теоретического материала с конкретной практической задачей, выявляются взаимосвязи между отдельными изучаемыми разделами, проводится сравнение между планируемыми и фактическими результатами.

Защита лабораторных работ возможна после проверки правильности работы программы, корректности обработки входных данных, выполнения задания, и оформления отчета. Защита проводится в форме собеседования преподавателя со студентом по теме лабораторной работы. В результате собеседования студент должен описать сущность предлагаемого алгоритма решения поставленной задачи, обосновать выбор данного алгоритма, описать его преимущества и недостатки, пояснить функциональное назначение всех команд и символов в программе, а также показать связь между программой и блок-схемой алгоритма.

Лабораторная работа № 1. Решение систем линейных алгебраических уравнений точными методами.

Решить систему линейных алгебраических уравнений  $AX = B$  используя следующие методы:

- метод Гаусса;  $\equiv$
- метод Гаусса с выбором главного элемента;  $\frac{1}{2}$
- метод Гаусса-Жордана;  $\equiv$

Вычислить определитель матрицы  $\det(A)$  и найти обратную матрицу  $A^{-1}$ , используя метод Гаусса.

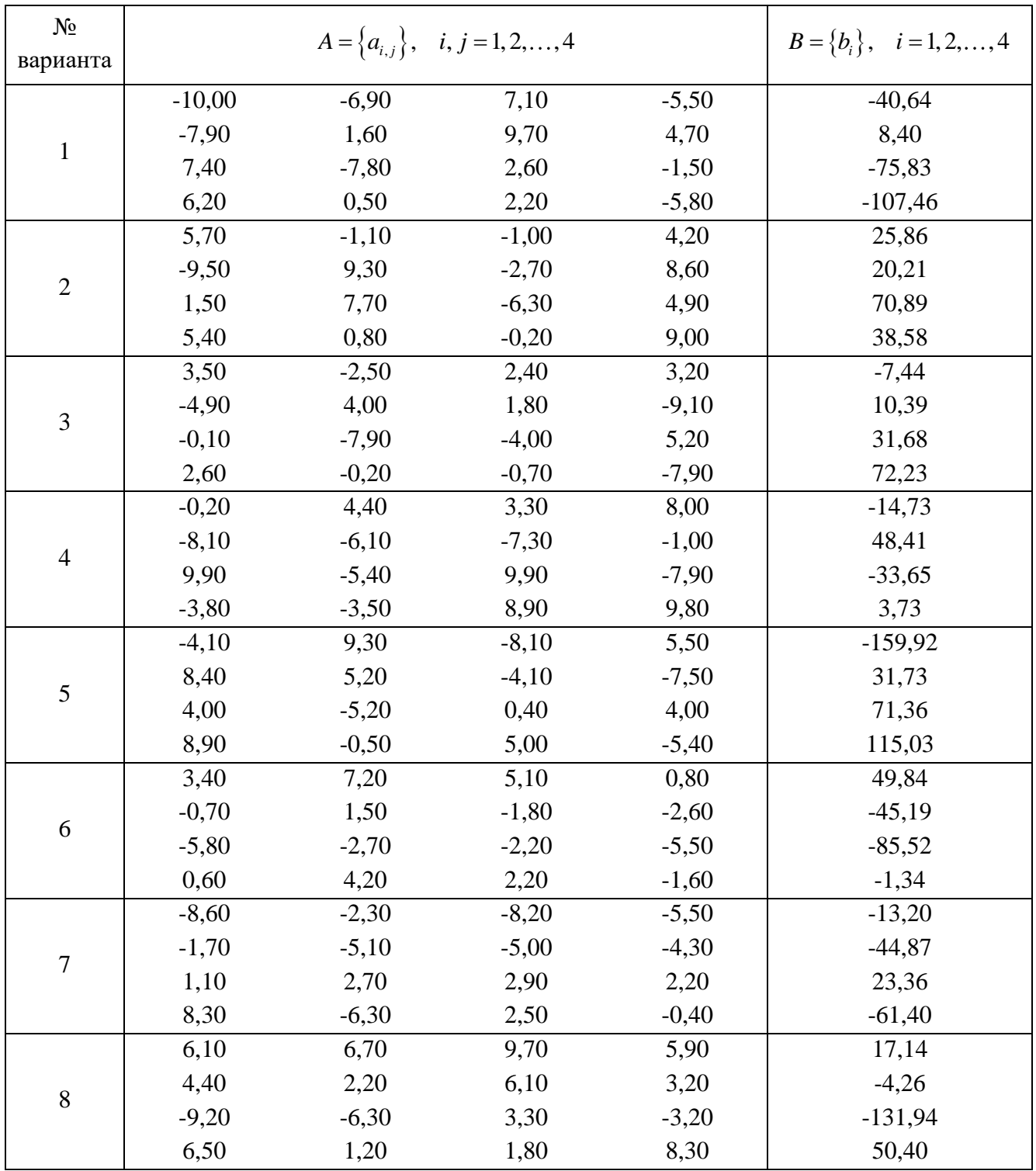

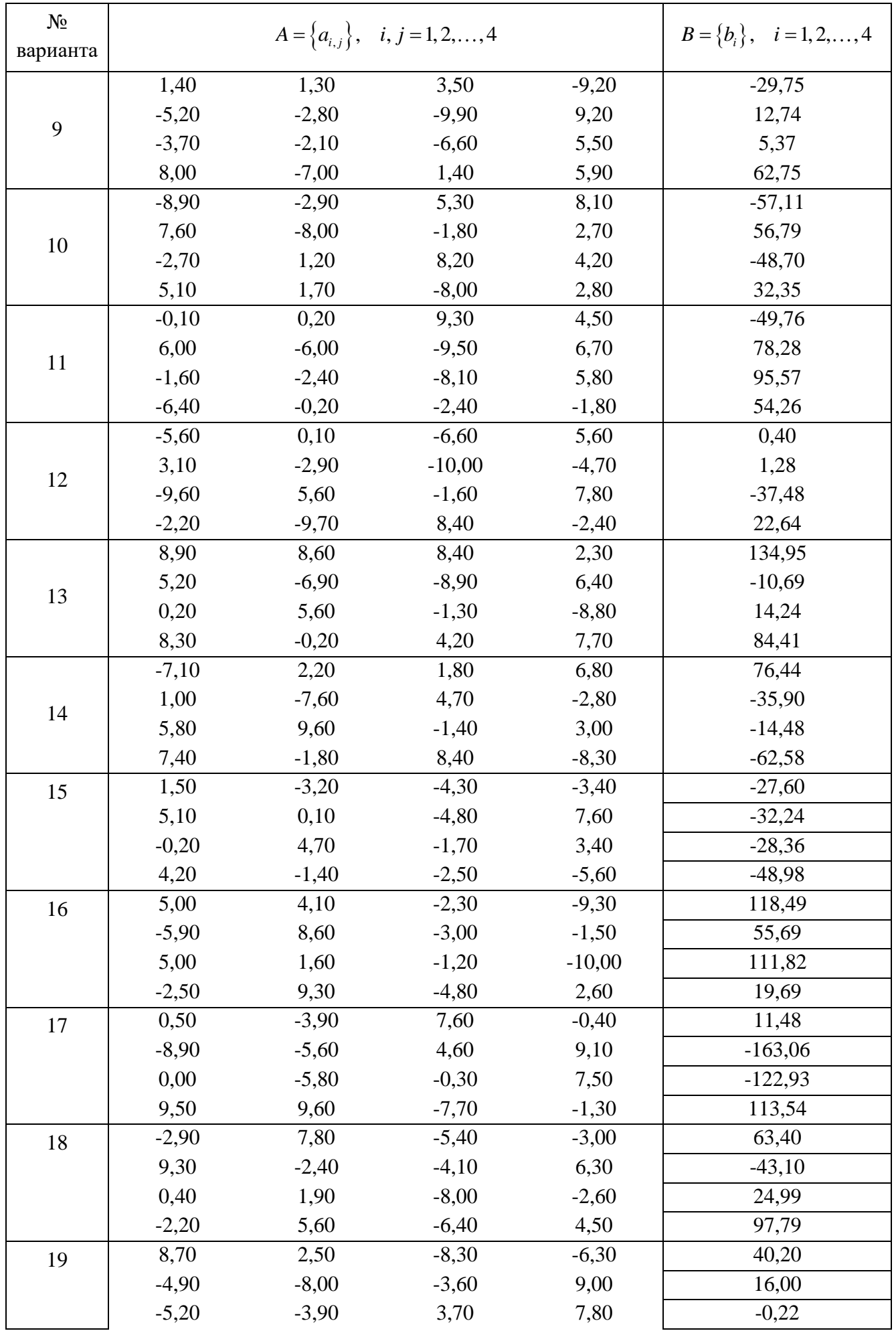

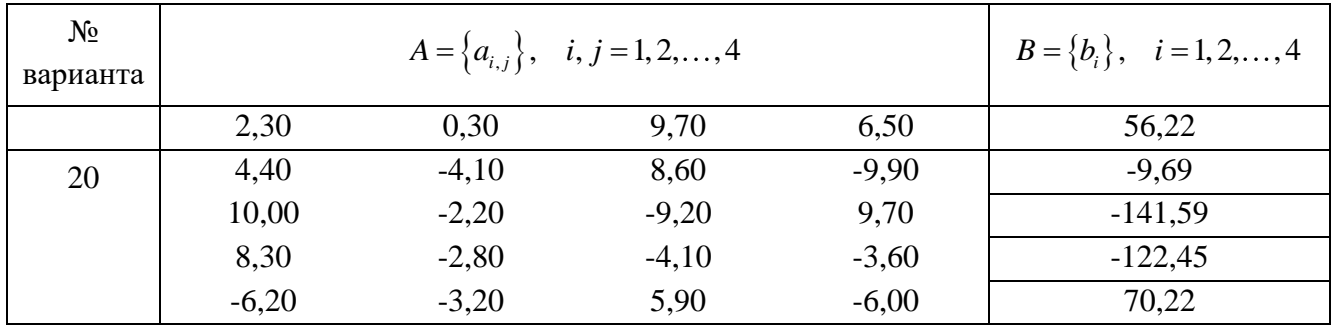

**Лабораторная работа № 2.** Решение систем линейных алгебраических уравнений итерационными методами.

Решить с точностью до  $10^{-3}$  систему линейных алгебраических уравнений  $AX = B$  используя следующие методы:

- метод простых итераций;
- метод Зейделя.

Показать выполнение преобразований исходной системы уравнений к итерационному виду и доказать сходимость итерационного процесса.

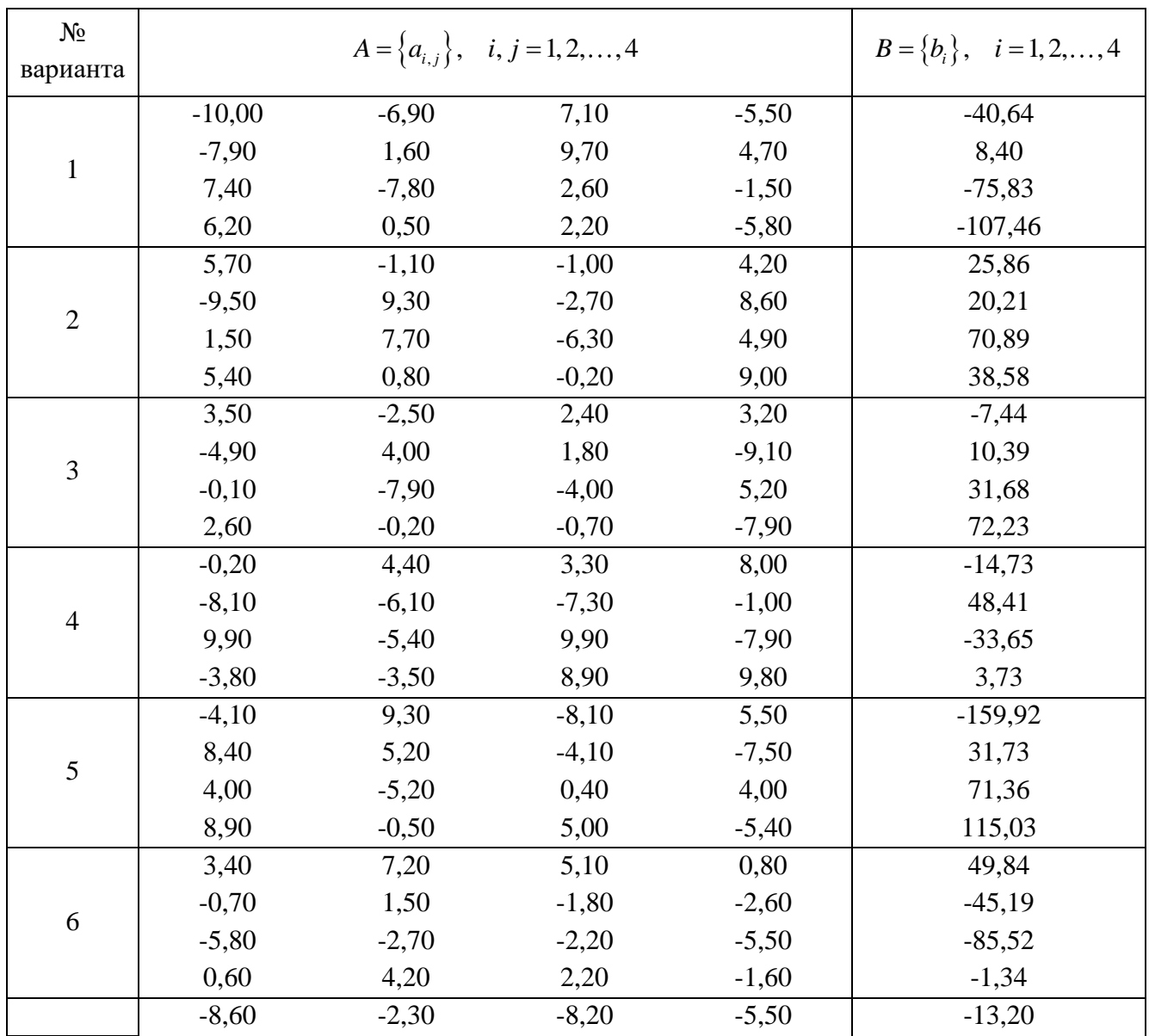

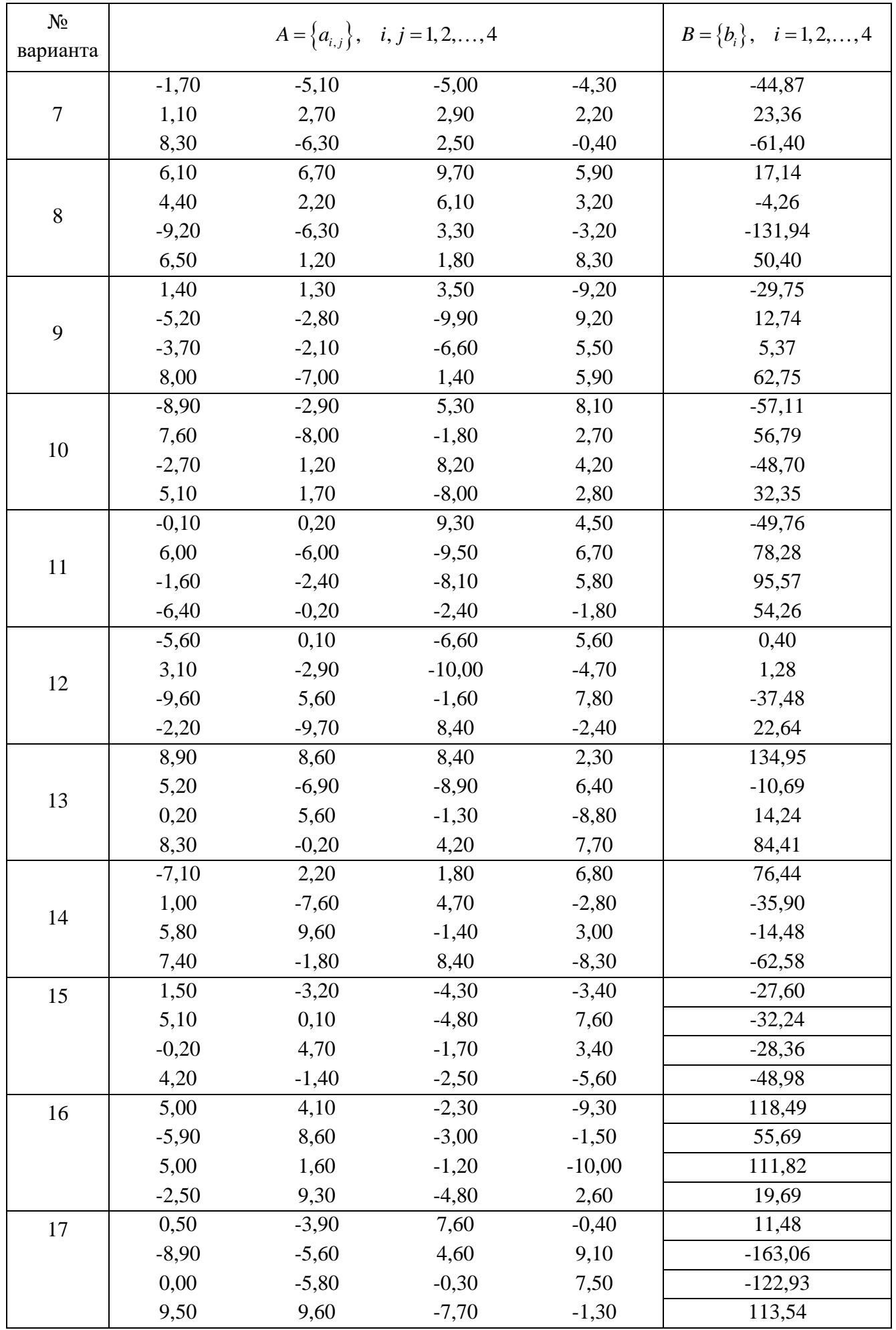

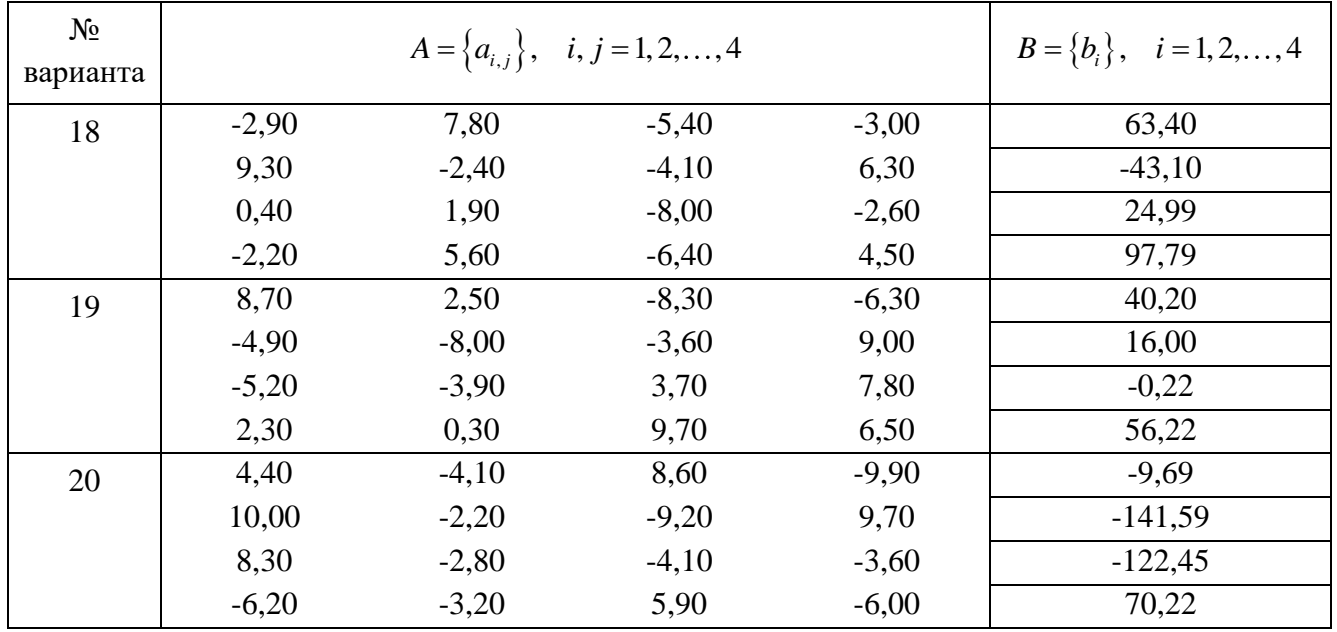

Лабораторная работа № 3. Решение нелинейных алгебраических уравнений.

Вычислить с точностью до 10<sup>-3</sup> корни алгебраического уравнения  $f(x) = a_n x^n + a_{n-1} x^{n-1} + ... + a_1 x + a_0 = 0$  используя следующие методы:

- метод половинного деления;  $\frac{1}{2}$
- метод хорд;  $\frac{1}{2}$
- метод касательных (метод Ньютона);  $\frac{1}{2}$
- метод одной касательной (упрощенный метод Ньютона);  $\equiv$
- комбинированный метод;  $\overline{\phantom{0}}$
- метод простых итераций.  $\equiv$

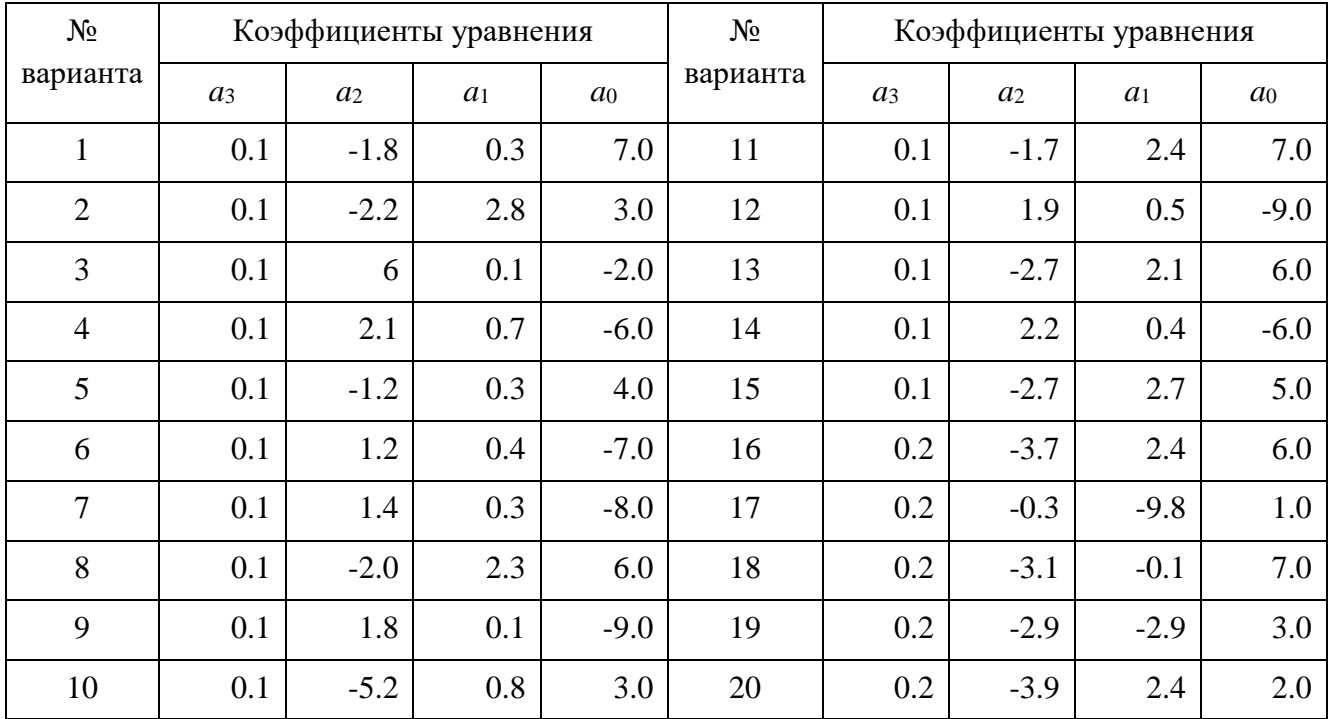

**Лабораторная работа № 4.** Решение систем нелинейных уравнений.

Решить с точностью до  $10^{-3}$  систему нелинейных уравнений используя следующие методы:

- метод Ньютона;
- упрощенный метод Ньютона.

Исследовать влияние выбора точки начального приближения на скорость нахождения решения.

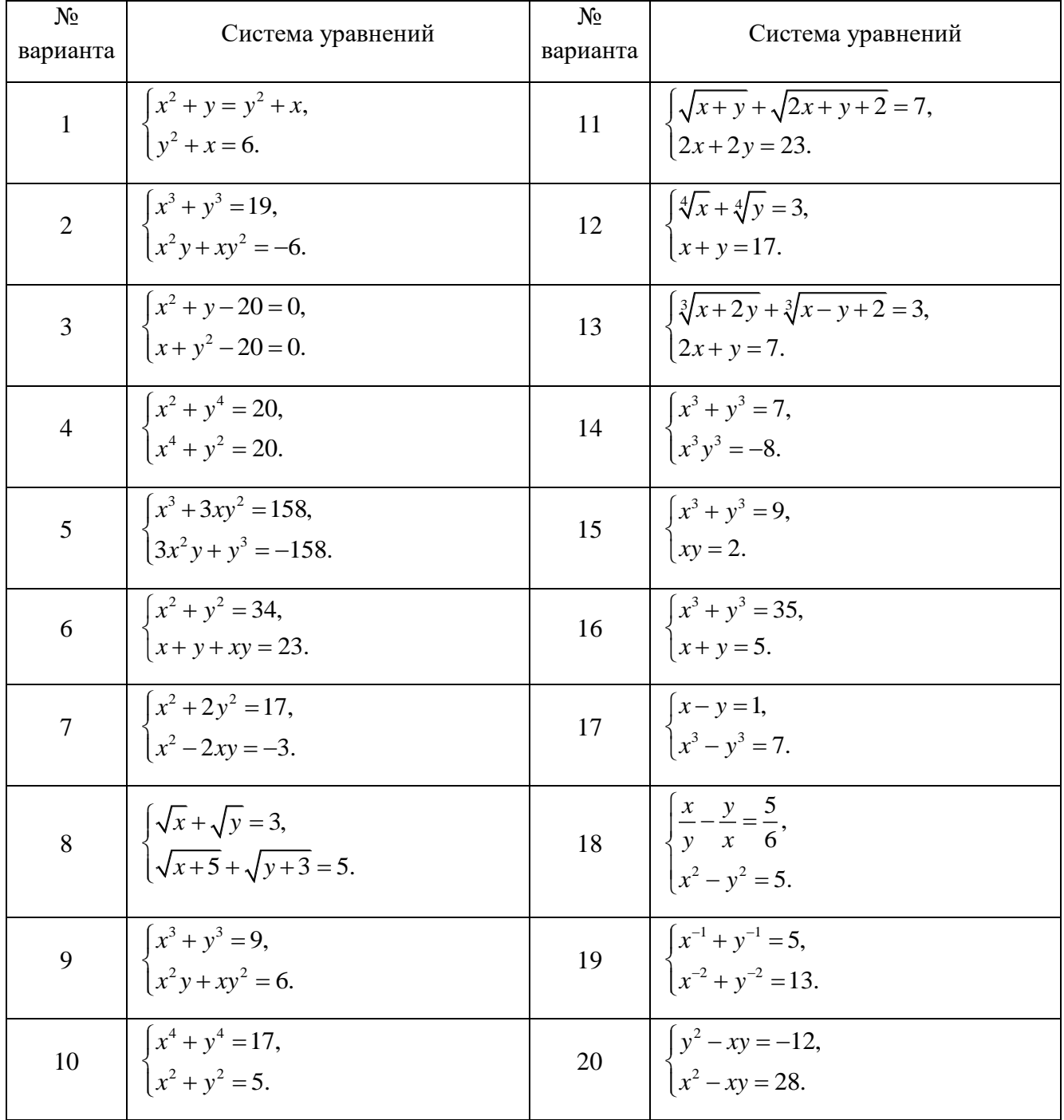

**Лабораторная работа № 5.** Интерполяция функций.

Функция  $y = f(x)$  задана в виде таблицы. С помощью интерполяционного полинома Лагранжа, первой и второй интерполяционных формул Ньютона необходимо вычислить:

- значение функции  $f(x)$ , при  $x_0 \le x \le x_n$ ,
- ₋значение функции *f <sup>x</sup>* , при *<sup>x</sup> <sup>x</sup> <sup>x</sup>* <sup>0</sup> , *n* ,
- -значение аргумента  $x$  , при заданном значении  $f(x)$ .

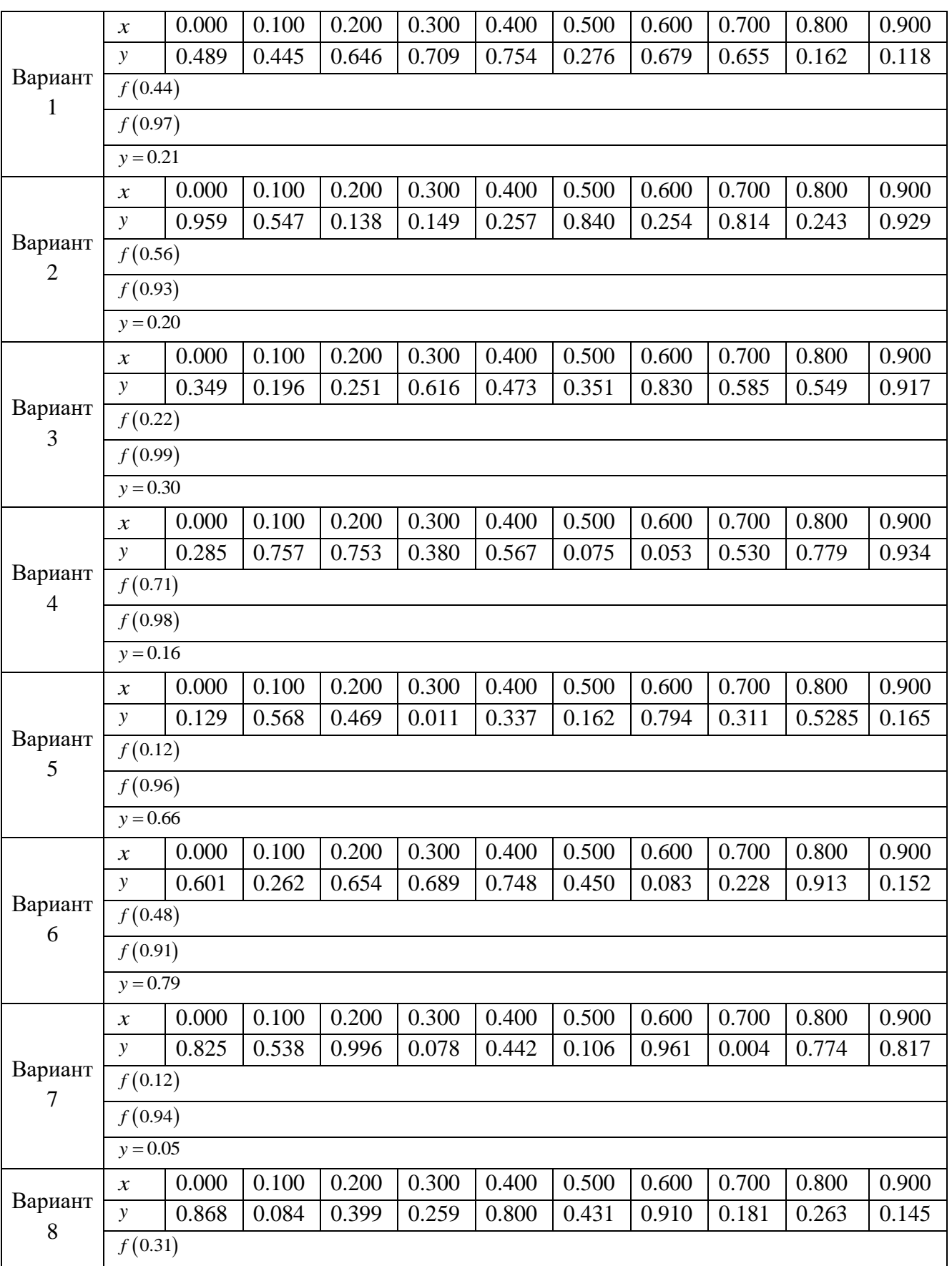

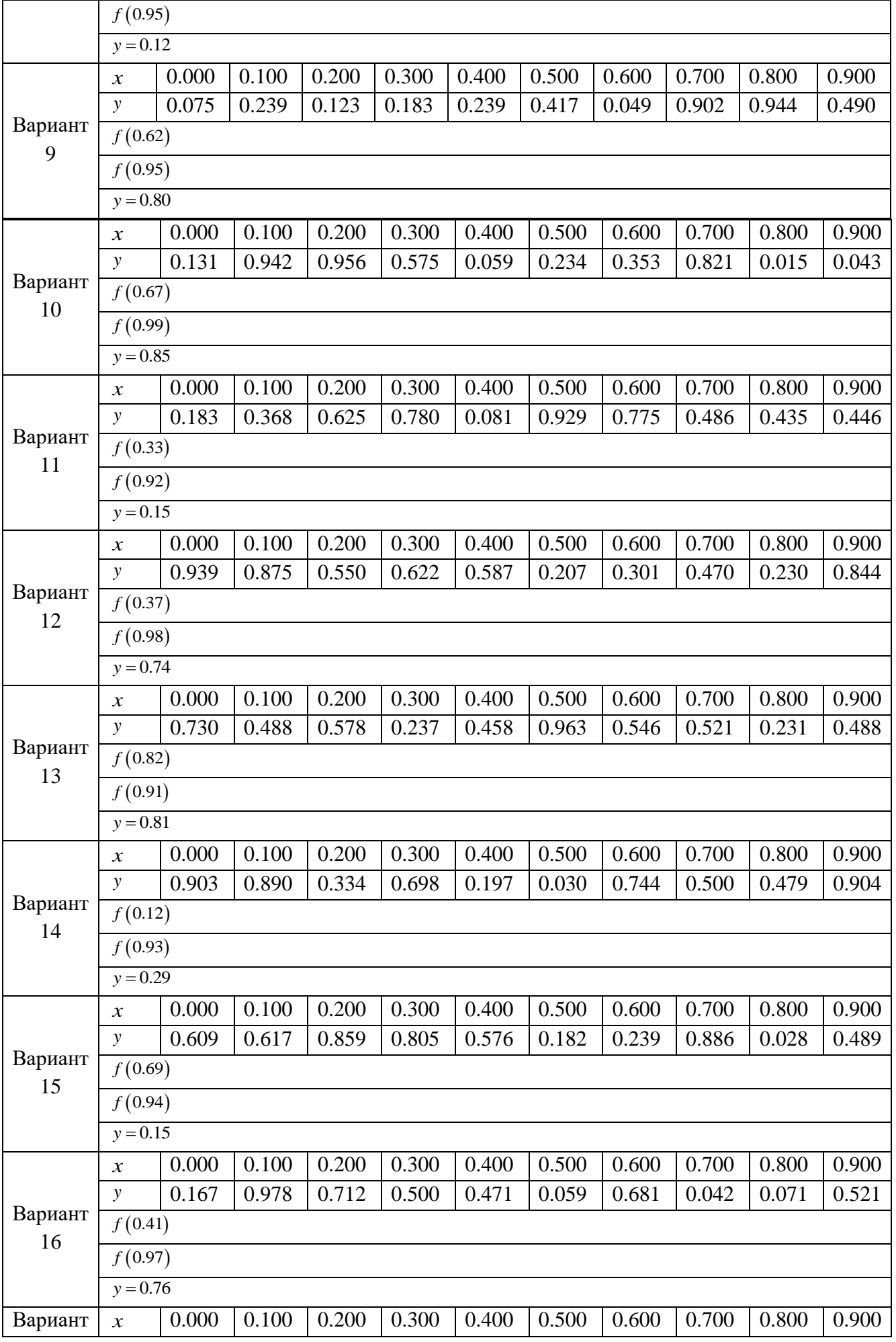

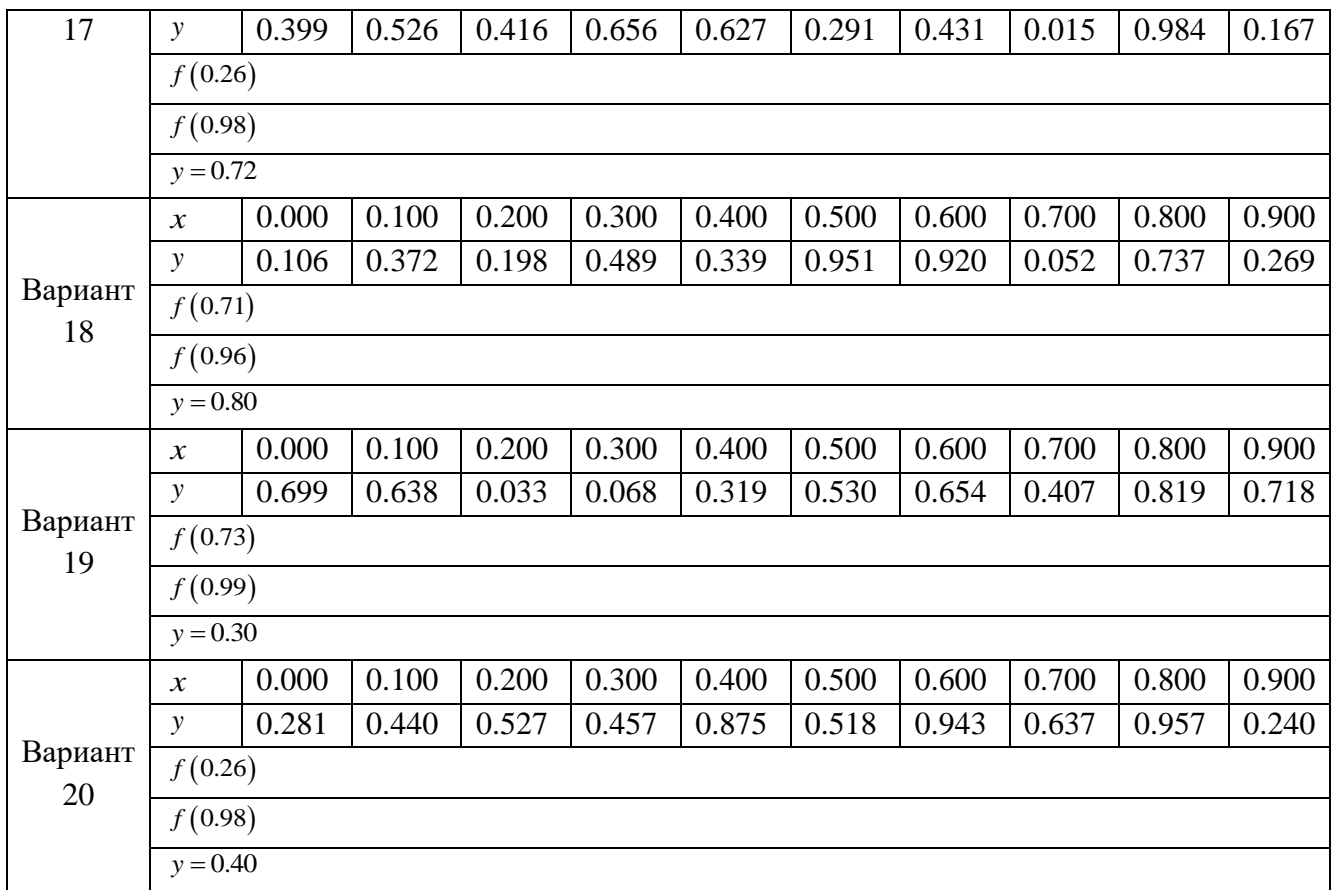

**Лабораторная работа № 6.** Аппроксимация функций.

Функция  $y = f(x)$  задана в виде таблицы. Построить аппроксимирующий полином вида:

 $(x) = a_0 + a_1 x + a_2 x^2$  $P_m(x) = a_0 + a_1x + a_2x^2 + \ldots + a_mx^m$ .

Для всех возможных m, вычислить значения полинома в узловых (табличных) точках и определить ошибку аппроксимации (невязку).

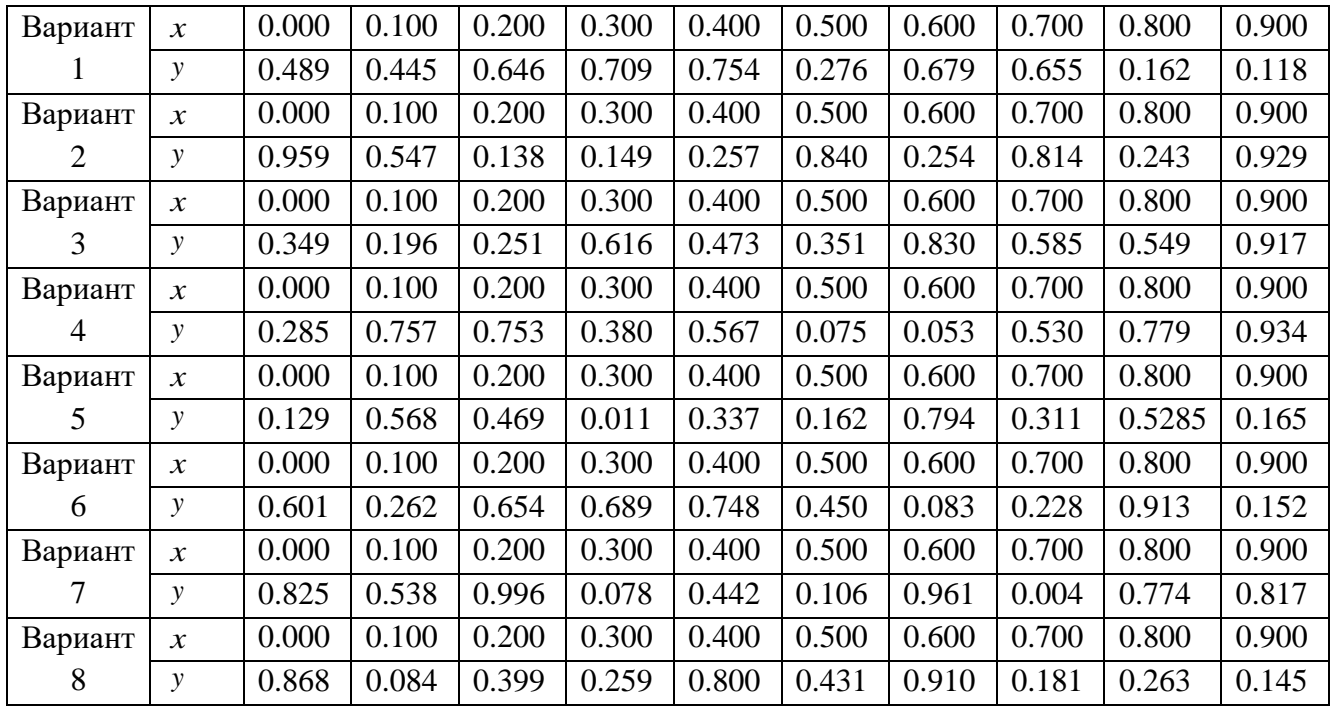

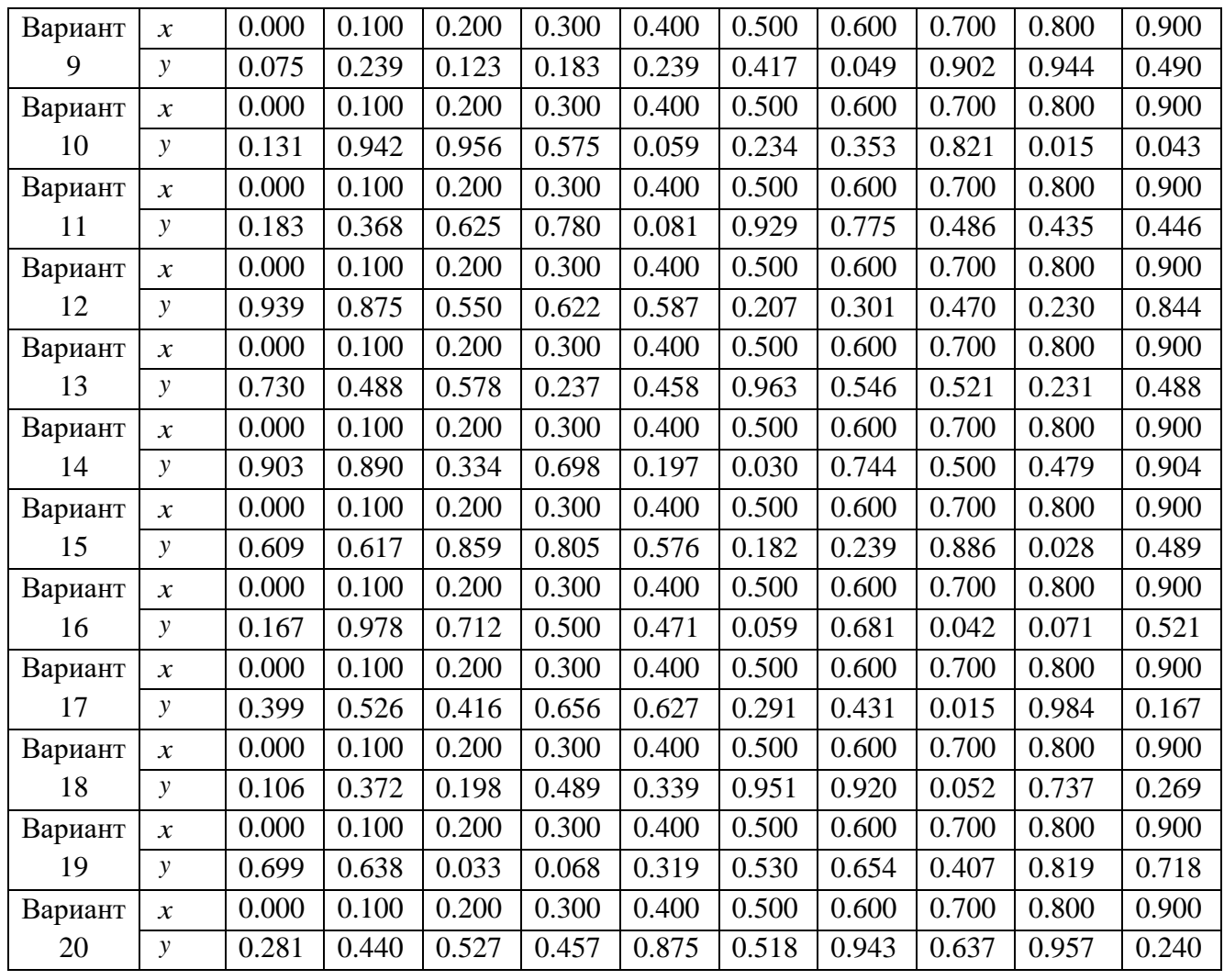

**Лабораторная работа № 7.** Численное интегрирование.

Вычислить определенный интеграл  $I = \int f(x)$ *b*  $I = \int_a^b f(x) dx$ , используя следующие

методы:

- ₋метод левых прямоугольников;
- метод правых прямоугольников;
- ₋метод срединных прямоугольников;
- - метод трапеций;
- - метод Симпсона;

Исследовать влияние числа разбиений интервала интегрирования на точность вычислений. Методом двойного пересчета (правило Рунге) исследовать влияние требуемой точности на скорость нахождения заданного интеграла.

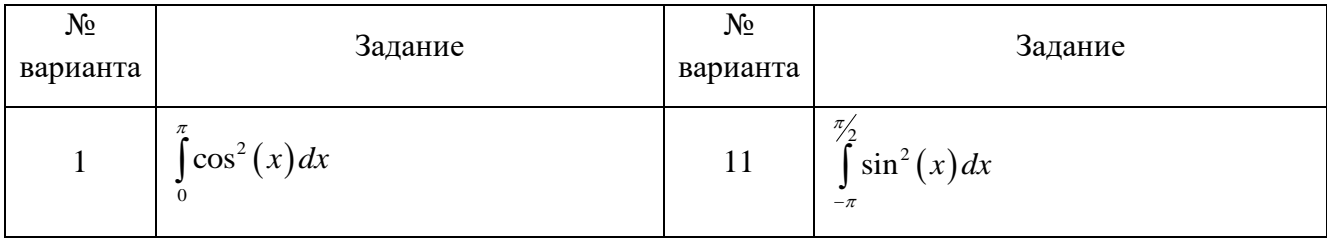

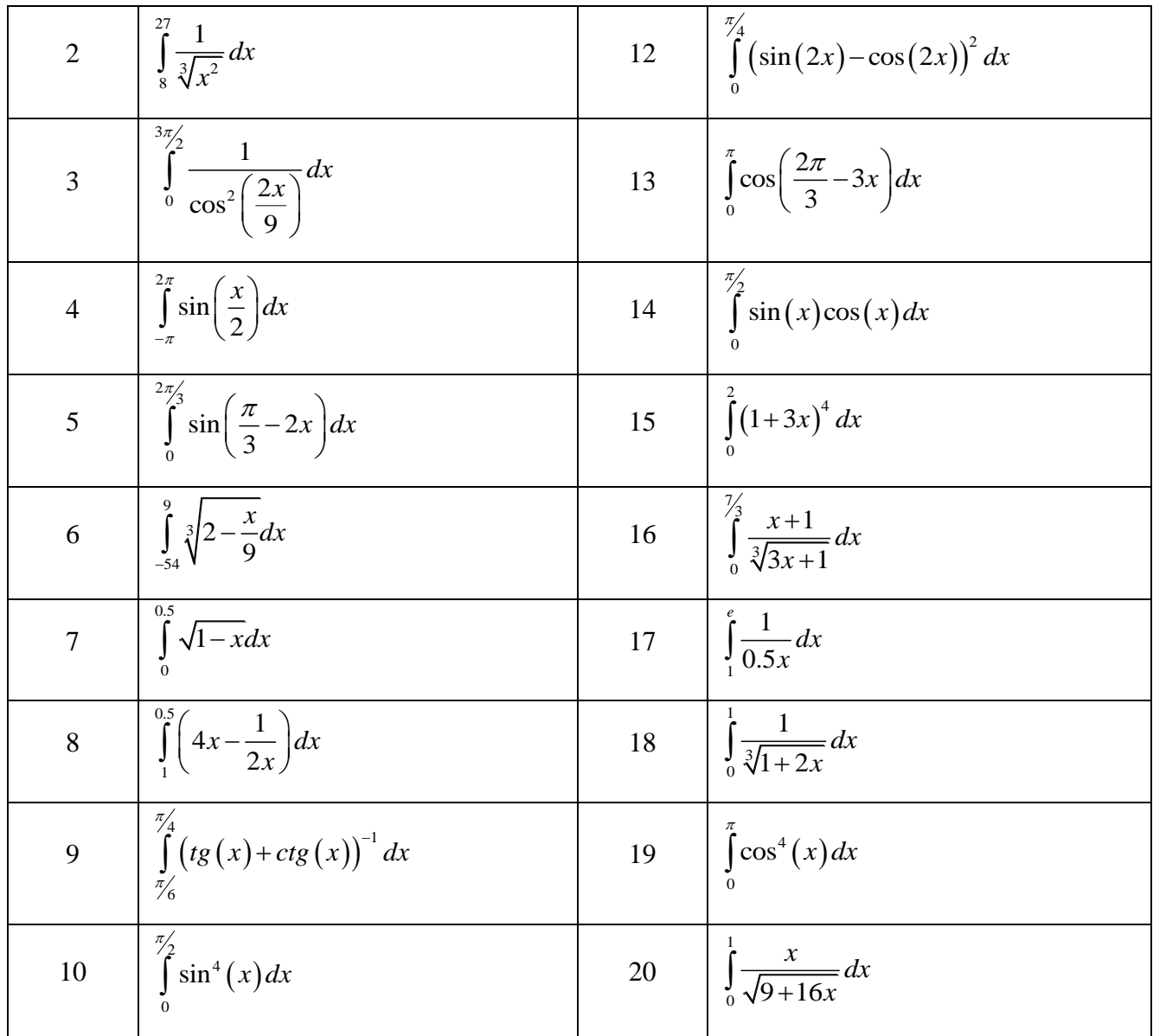

#### **Примеры типовых вопросов для защиты РГЗ**

Защита расчетно-графического задания возможна после проверки правильности работы программы, корректности обработки входных данных, выполнения задания, оформления отчета. Защита проводится в форме собеседования преподавателя со студентом по теме работы. В результате собеседования студент должен описать сущность выбранного алгоритма решения поставленной задачи, обосновать выбор данного алгоритма, описать его преимущества и недостатки, пояснить функциональное назначение всех команд в программе, и показать связь между программой и блок-схемой реализованных алгоритмов.

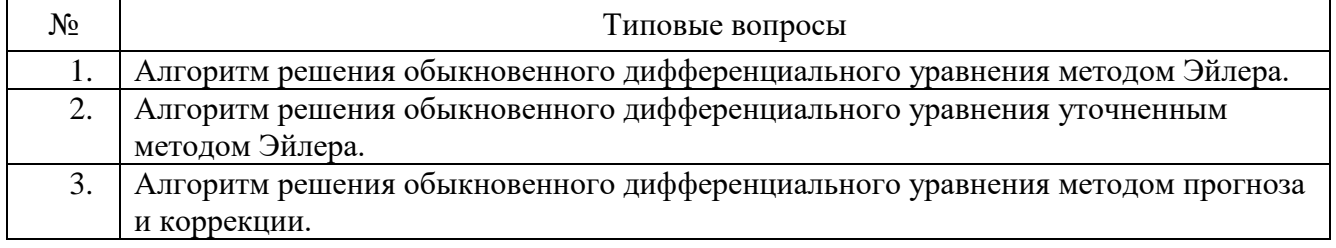

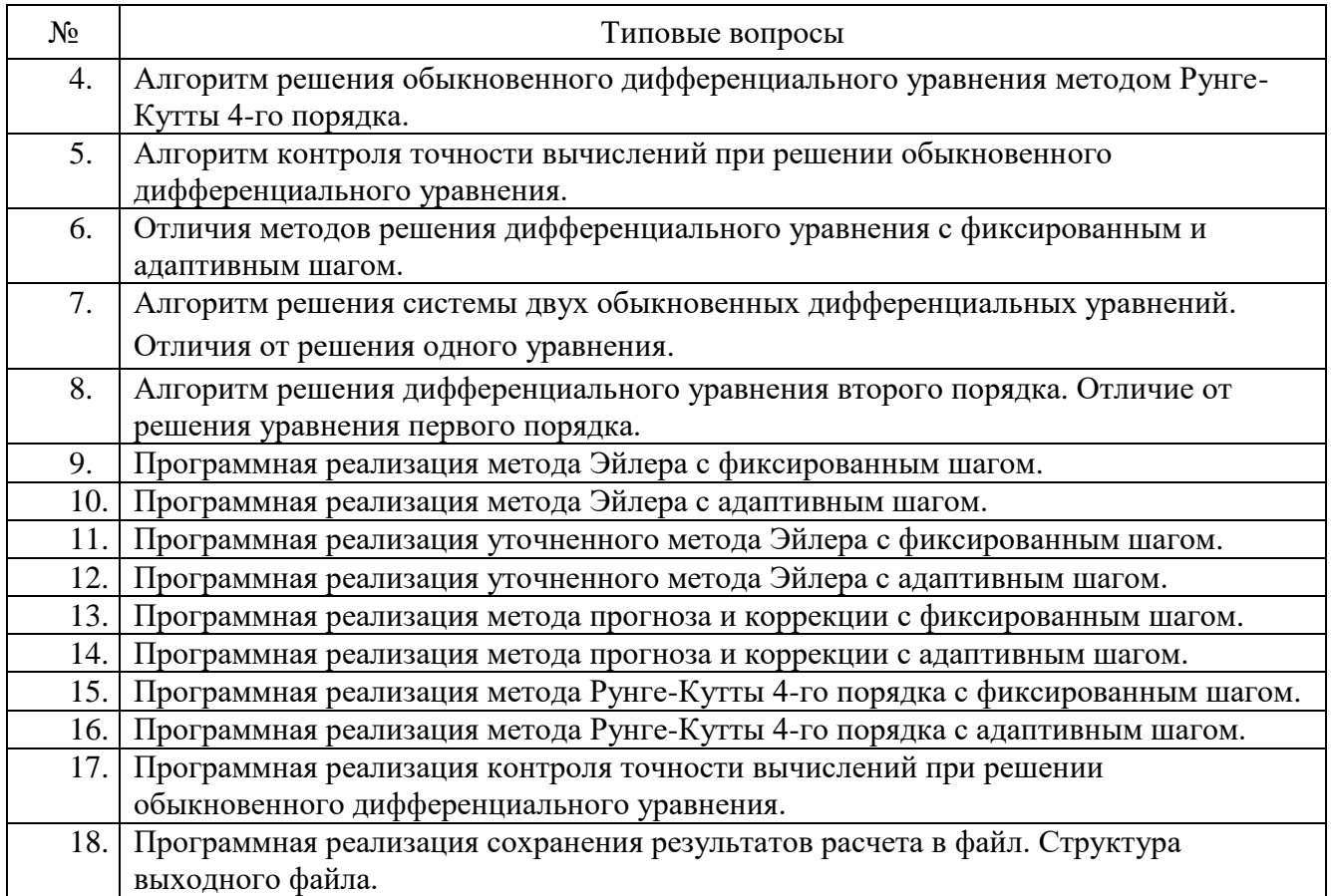

#### **5.4. Описание критериев оценивания компетенций и шкалы оценивания**

При промежуточной аттестации в форме дифференцированного зачета используется следующая шкала оценивания: 2 – неудовлетворительно, 3 – удовлетворительно, 4 – хорошо, 5 – отлично.

Критериями оценивания достижений показателей являются:

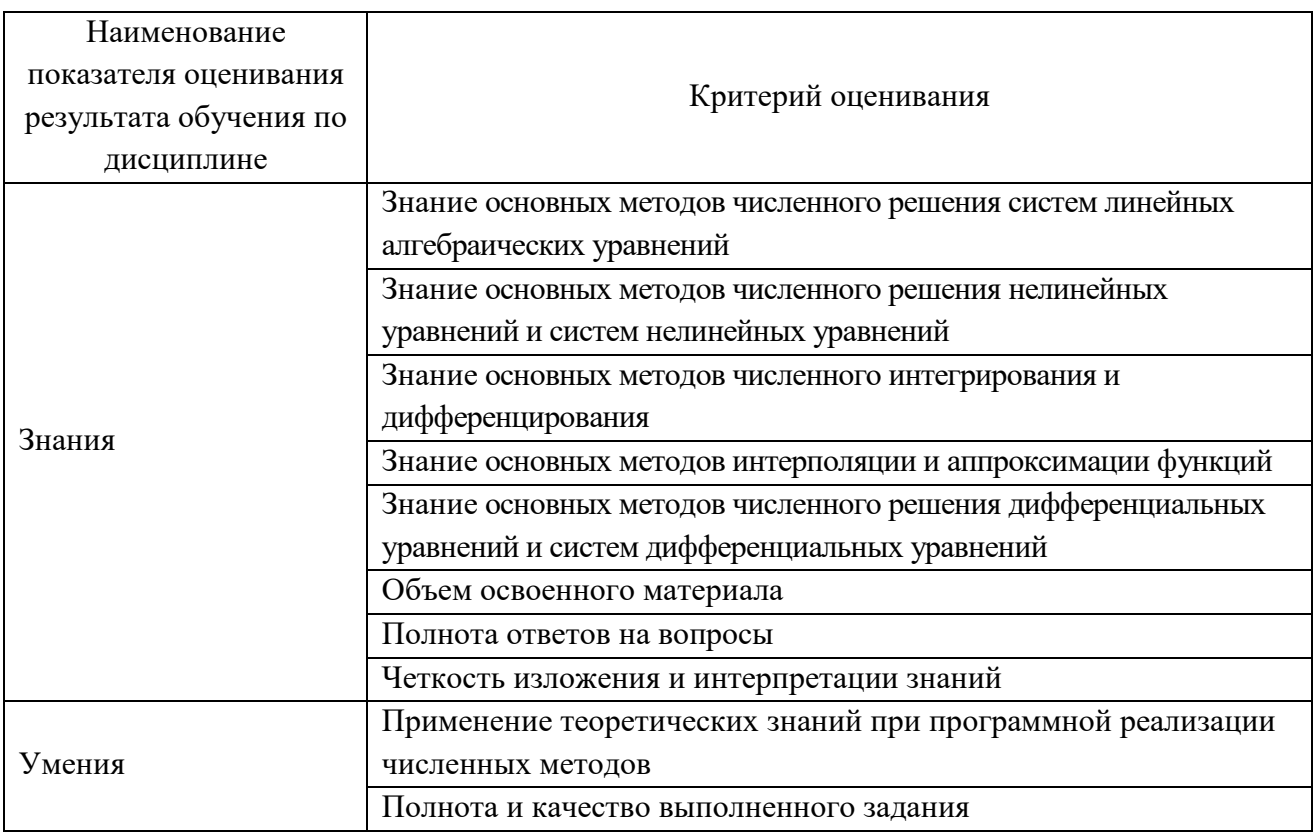

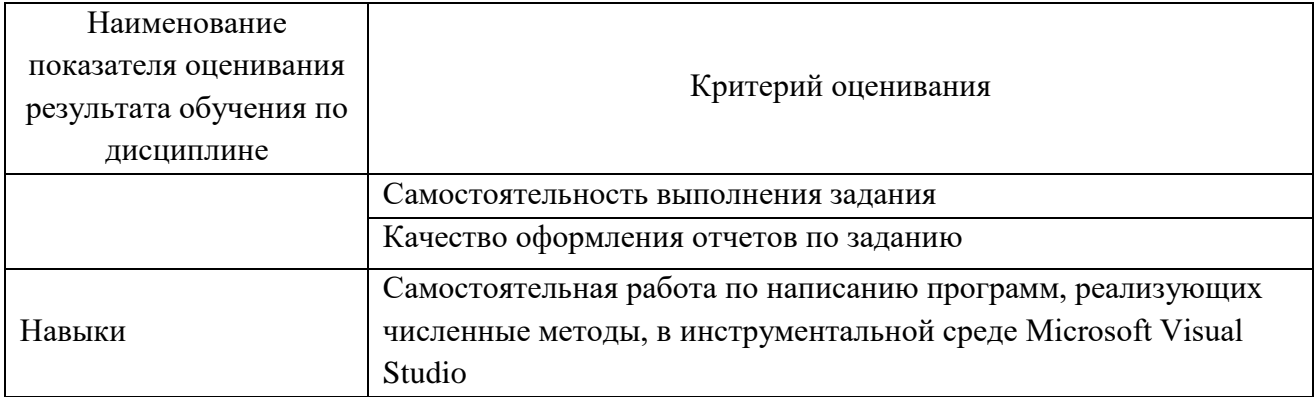

Оценка сформированности компетенций по показателю Знания.

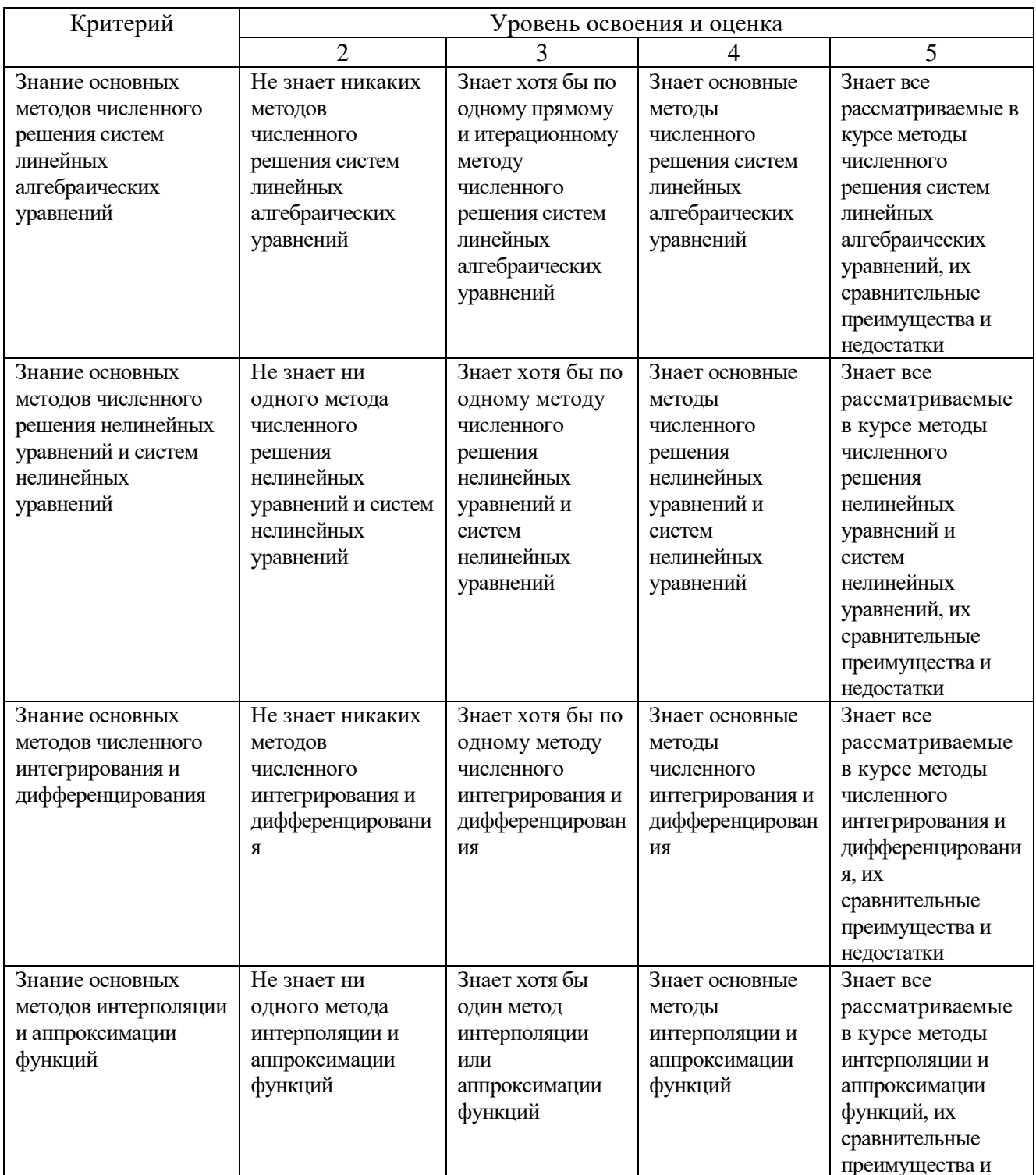

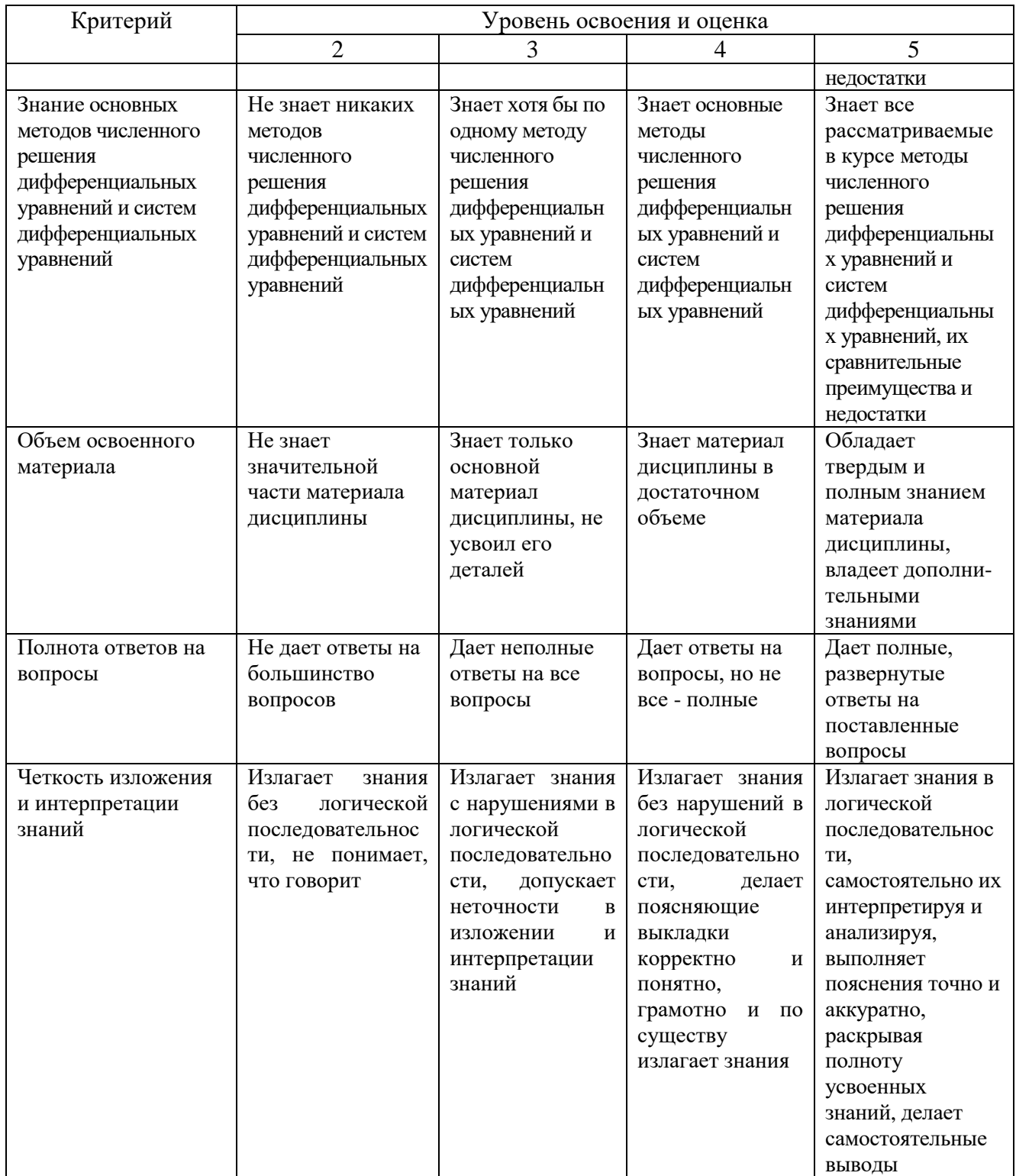

# Оценка сформированности компетенций по показателю Умения.

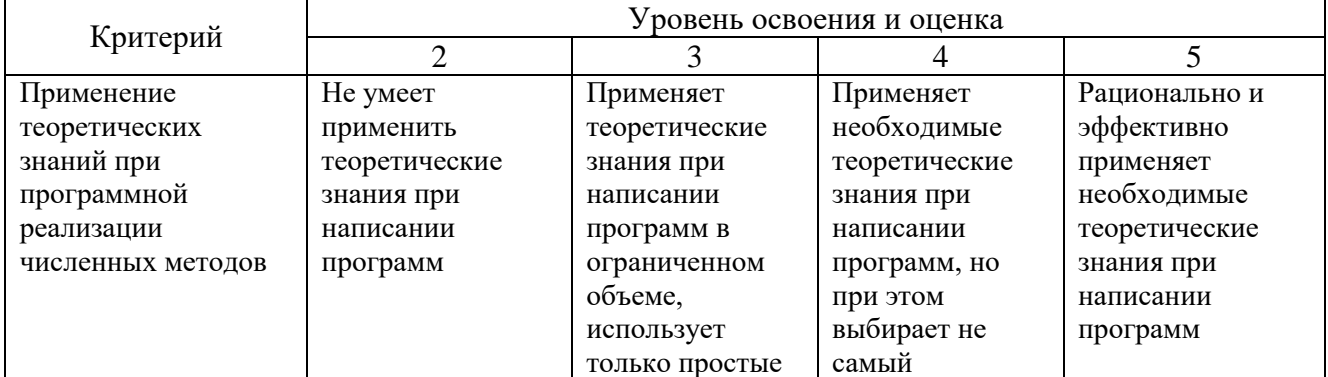

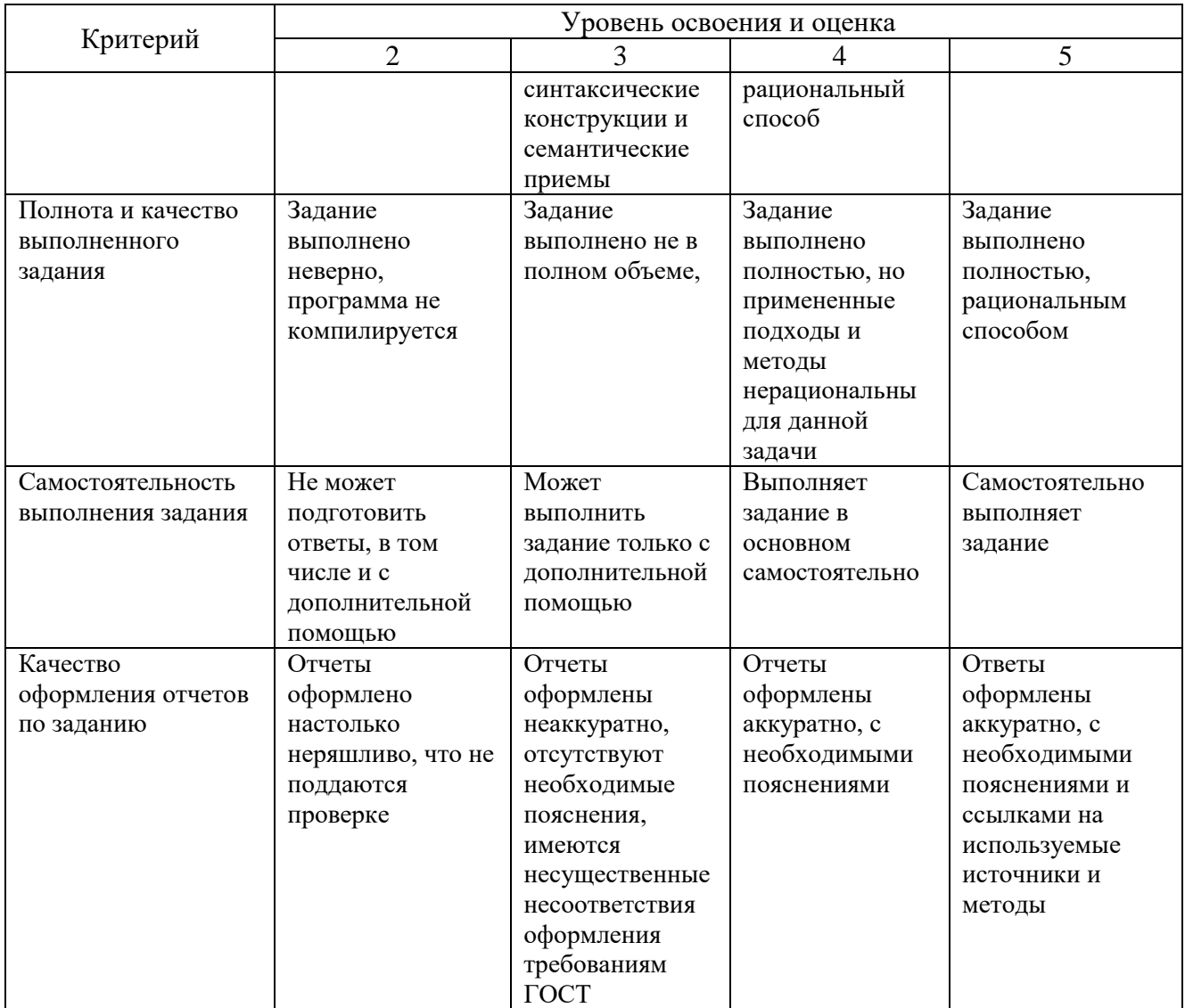

Оценка сформированности компетенций по показателю *Навыки*.

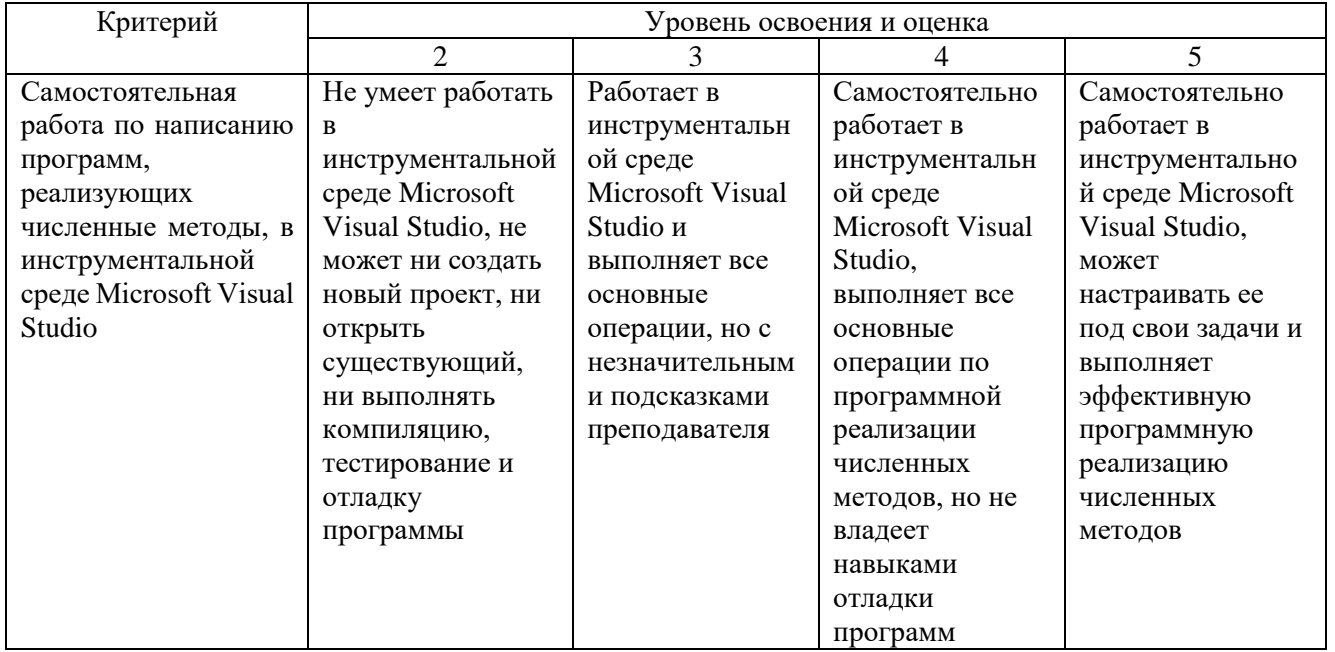

Оценка преподавателем выставляется интегрально с учётом всех показателей и критериев оценивания.

## **6. МАТЕРИАЛЬНО-ТЕХНИЧЕСКОЕ И УЧЕБНО-МЕТОДИЧЕСКОЕ ОБЕСПЕЧЕНИЕ**

#### **6.1. Материально-техническое обеспечение**

![](_page_26_Picture_278.jpeg)

### **6.2. Лицензионное и свободно распространяемое программное обеспечение**

![](_page_26_Picture_279.jpeg)

### **6.3. Перечень учебных изданий и учебно-методических материалов**

1. Зенков А.В. Численные методы [Электронный ресурс] : учебное пособие / А.В. Зенков. — Электрон. текстовые данные. — Екатеринбург: Уральский федеральный университет, 2016. — 124 c. — 978-5-7996-1781-3. — Режим доступа:<http://www.iprbookshop.ru/68315.html>

- 2. Вагер Б.Г. Численные методы [Электронный ресурс] : учебное пособие / Б.Г. Вагер. — Электрон. текстовые данные. — СПб. : Санкт-Петербургский государственный архитектурно-строительный университет, ЭБС АСВ, 2017. — 152 c. — 978-5-9227-0786-2. — Режим доступа: <http://www.iprbookshop.ru/78584.html>
- 3. Пименов В.Г. Численные методы. Часть 1 [Электронный ресурс] : учебное пособие / В.Г. Пименов. — Электрон. текстовые данные. — Екатеринбург: Уральский федеральный университет, ЭБС АСВ, 2013. — 112 c. — 978-5-7996- 1032-6. — Режим доступа:<http://www.iprbookshop.ru/68410.html>
- 4. Пименов В.Г. Численные методы. Часть 2 [Электронный ресурс] : учебное пособие / В.Г. Пименов, А.Б. Ложников. — Электрон. текстовые данные. — Екатеринбург: Уральский федеральный университет, ЭБС АСВ, 2014. — 108 c. — 978-5-7996-1342-6. — Режим доступа:<http://www.iprbookshop.ru/68411.html>
- 5. Шевченко Г.И. Численные методы [Электронный ресурс] : лабораторный практикум / Г.И. Шевченко, Т.А. Куликова. — Электрон. текстовые данные. — Ставрополь: Северо-Кавказский федеральный университет, 2016. — 107 c. — 2227-8397. — Режим доступа:<http://www.iprbookshop.ru/62885.html>
- 6. Тарасов В.Н. Численные методы. Теория, алгоритмы, программы [Электронный ресурс] : учебное пособие / В.Н. Тарасов, Н.Ф. Бахарева. — Электрон. текстовые данные. — Самара: Поволжский государственный университет телекоммуникаций и информатики, 2017. — 266 c. — 5-7410-0451- 2. — Режим доступа:<http://www.iprbookshop.ru/71903.html>

## **6.4. Перечень интернет ресурсов, профессиональных баз данных, информационно-справочных систем**

- 1. ISO/IEC JTC1/SC22/WG21 Коммитет по стандартизации C++. ISO/IEC 14882:1998(E) Язык программирования C++ (англ.) [Электронный ресурс]. – Режим доступа: [http://www.open-std.org/jtc1/sc22/wg21/.](http://www.open-std.org/jtc1/sc22/wg21/) – Заглавие с экрана.
- 2. Стандартные библиотеки и язык C++ [Электронный ресурс]. Режим доступа: [https://msdn.microsoft.com/ru-ru/library/hh875057.aspx.](https://msdn.microsoft.com/ru-ru/library/hh875057.aspx) – Заглавие с экрана.
- 3. Портал о программировании Code-Live. C++ с нуля [Электронный ресурс]. Режим доступа: [https://code-live.ru/tag/cpp-manual/.](https://code-live.ru/tag/cpp-manual/) – Заглавие с экрана.
- 4. C++ reference. C reference [Электронный ресурс]. Режим доступа: [http://en.cppreference.com/w/.](http://en.cppreference.com/w/) – Заглавие с экрана.
- 5. Руководства и справочные материалы по C/C++ [Электронный ресурс]. Режим доступа: [http://www.codenet.ru/cat/Languages/C-CPP/Tutorials/.](http://www.codenet.ru/cat/Languages/C-CPP/Tutorials/) – Заглавие с экрана.
- 6. Хабрахабр, крупнейший в Европе ресурс для IT-специалистов [Электронный ресурс]. – Режим доступа: [https://habrahabr.ru.](https://habrahabr.ru/) – Заглавие с экрана.
- 7. Online Documentation Developer Express Inc [Электронный ресурс]. Режим доступа: [https://documentation.devexpress.com/.](https://documentation.devexpress.com/) – Заглавие с экрана.
- 8. Microsoft Visual Studio [Электронный ресурс]. Режим доступа: [https://www.visualstudio.com/ru/.](https://www.visualstudio.com/ru/) – Заглавие с экрана.
- 9. Вычислительные методы [Электронный ресурс]. Режим доступа: [https://ru.wikipedia.org/wiki/Вычислительные\\_методы.](https://ru.wikipedia.org/wiki/Вычислительные_методы) – Заглавие с экрана.
- 10. Фридман, А. Язык программирования C++: Информация [Электронный ресурс] / Фридман А. // Национальный Открытый Университет «ИНТУИТ». – Режим доступа: [http://www.intuit.ru/studies/courses/17/17/info.](http://www.intuit.ru/studies/courses/17/17/info) – Заглавие с экрана.
- 11. АЛЁНА C++. Программирование для прагматиков [Электронный ресурс]. Режим доступа: [http://alenacpp.blogspot.ru.](http://alenacpp.blogspot.ru/) – Заглавие с экрана.
- 12.  $C_{++}$ . Форум программистов  $C_{++}$ . Обсуждение языка программирования  $C_{++}$ . Помощь в решении задач, ответы на вопросы [Электронный ресурс]. – Режим доступа: [http://www.cyberforum.ru/cpp/.](http://www.cyberforum.ru/cpp/) – Заглавие с экрана.
- 13. Язык C++ [Электронный ресурс]. Режим доступа: [http://prog-cpp.ru/cpp/.](http://prog-cpp.ru/cpp/) Заглавие с экрана.
- 14. Программирование C++ [Электронный ресурс]. Режим доступа: [http://function-x.ru/comp\\_prog\\_cpp.html.](http://function-x.ru/comp_prog_cpp.html) – Заглавие с экрана.
- 15. Алгоритмы в С++ [Электронный ресурс]: PureCodeCpp. Основы программирования С++ для начинающих. – Режим доступа: [http://purecodecpp.com/algoritmy-v-c.](http://purecodecpp.com/algoritmy-v-c) – Заглавие с экрана.
- 16. Руководство по языку программирования C++ [Электронный ресурс]: METANIT.COM Сайт о программировании. - Режим доступа: [https://metanit.com/cpp/tutorial/.](https://metanit.com/cpp/tutorial/) – Заглавие с экрана.

## **7. УТВЕРЖДЕНИЕ РАБОЧЕЙ ПРОГРАММЫ**

Рабочая программа утверждена на 20 /20 учебный год без изменений / с изменениями, дополнениями

Протокол № \_\_\_\_\_\_\_\_ заседания кафедры от «\_\_\_»\_\_\_\_\_\_\_\_\_ 20\_\_\_ г.

Заведующий кафедрой А.В. Белоусов

Директор института и последник по таких А.В. Белоусов